# INSTITUTO DE FÍSICA UNIVERSIDADE DE SÃO PAULO

# **Medidas precisas de energias de transições gama em coincidência: espectroscopia das séries do <sup>232</sup>U e <sup>233</sup>U.**

## **Zwinglio de Oliveira Guimarães Filho**

 Dissertação apresentada ao Instituto de Física da Universidade de São Paulo para obtenção do título de Mestre em Ciências.

Comissão examinadora:

Prof. Dr. Otaviano Augusto Marcondes Helene (orientador) - IFUSP - São Paulo

Prof. Dr. Nilberto Heder Medina - IFUSP - São Paulo

Prof.ª Dra. Marina Fallone Koskinas - IPEN - São Paulo

SÃO PAULO 1998

## **FICHA CATALOGRÁFICA**

Preparada pelo Serviço de Biblioteca e Informação do Instituto de Física da Universidade de São Paulo

Guimarães Filho, Zwinglio de Oliveira

Medidas Precisas de Energias de Transições Gama em Espectroscopia Coincidência: das Séries do  $232$ U e  $233$ U. São Paulo, 1998.

Dissertação (Mestrado) - Universidade de São Paulo. Instituto de Física - Departamento de Física Experimental

Orientador: Prof. Dr. Otaviano Augusto Marcondes Helene Área de Concentração: Física Nuclear

Unitermos: 1. Espectroscopia Gama; 2. Coincidência gama-gama; 3. Covariância;<br>4. <sup>232, 233</sup>U.

**USP/IF/SBI-081/98** 

**aos meus pais.** 

## *Agradecimentos*

#### Agradeço:

ao prof. Otaviano Helene, pela orientação e atenção dispensada, transmitindo, além de conhecimentos, a confiança necessária à realização deste trabalho. Ainda com relação à orientação, um agradecimento especial à prof<sup>a</sup>. Jesuina Pacca, que, além de transmitir os fundamentos sobre o desenvolvimento de trabalhos científicos durante a iniciação científica, me apoiou na transição para a área de Física Nuclear experimental. A postura firme, de ambos, na superação das dificuldades apresentadas e o respeito que tiveram para com as minhas preferências merecem destaque e me acompanharão por toda a vida;

aos professores Pascholati, Thiago e Vito pelos conhecimentos compartilhados, que foram de grande auxilio para o desenvolvimento deste trabalho;

ao prof. Vito, David e Renato pela ajuda na compreensão do funcionamento do módulo multidetector;

à Marlete, Agostinho, Fred, Ilca e Eduardo pelas colaborações para aperfeiçoamento do programa Bidim, recomendando melhorias e indicando as dificuldades sentidas como usuários do programa, possibilitando torná-lo mais amigável para o usuário. Ainda neste ponto, um destaque à Marlete, Agostinho e seus orientadores, prof. Iuda e prof<sup>a</sup>. Cibele, pelo voto de confiança dispensado ao nosso trabalho, quando se dispuseram a analisar os seus dados no programa Bidim, numa época em que ele ainda se encontrava em desenvolvimento;

ao prof. Luiz Paulo Geraldo do IPEN pelo empréstimo da fonte de <sup>233</sup>U que utilizamos;

à prof<sup>a</sup>. Cibele do IPEN pelo empréstimo de detectores e da sala de medidas do seu grupo de pesquisa, para que pudéssemos realizar algumas de nossas medidas preliminares;

aos funcionários da eletrônica do Linear, Alexandre, Cacá, Renato e Eduardo pelas diversas vezes que me auxiliaram;

às funcionárias da secretaria do Linear, Vera e Inês pela ajuda constante;

aos amigos do laboratório, em especial, David, Ruy e Juan;

 aos meus familiares pelo apoio e incentivo, sem o qual a realização deste trabalho não seria possível;

à FAPESP e ao CNPq pelo suporte financeiro, possibilitando a dedicação exclusiva ao desenvolvimento deste trabalho.

 Finalmente, gostaria de lembrar que a realização deste trabalho não seria possível sem o apoio de todos os professores, alunos e funcionários ligados ao Linear, pois todos colaboraram direta ou indiretamente para sua conclusão. Acredito que o fato deste trabalho ter sido desenvolvido em um ambiente amigável já caracteriza participação fundamental de todos.

### *Resumo*

 Este trabalho apresenta um método experimental para determinação de energia de transições gama utilizando-se detectores de HPGe em experimentos em coincidência com precisões similares às que se obtém em medidas simples. O método foi aplicado na medida das energias das transições gama dos decaimentos das séries do  $^{233}$ U e  $^{232}$ U.

 Matrizes de covariância de dados experimentais são tão significativas quando suas variâncias para a avaliação de incertezas experimentais e indispensáveis para a atualização e combinação de resultados. O procedimento desenvolvido neste trabalho utiliza-se de toda a matriz de covariância das energias das transições gama bem como das matrizes de covariâncias de todos os parâmetros em todas as etapas da análise.

 O arranjo experimental utilizou o módulo multidetector, padrão Camac, desenvolvido no Laboratório do Acelerador Linear. Os dados foram analisados usando o programa Bidim, desenvolvido durante este trabalho. O procedimento de ajuste, baseado no método dos mínimos quadrados, é aplicado diretamente sobre o espectro bidimensional.

 A precisão final das energias das transições gama foram iguais ou superiores a cerca de 5eV. Testes de qui-quadrado dos ajustes, sempre melhores que 15%, não indicaram a presença de inconsistências.

### *Abstract*

 This work presents an experimental method for determining gamma-ray energies employing HPGe detectors in coincidence experiments with precision similar to that obtained in single measurements. The method was applied in the measurement of gammaray energies from the decay chain of  $^{233}$ U and  $^{232}$ U.

 Covariance matrices between experimental data are as significant as variances in the evaluation of experimental uncertainties and indispensable for updating and combining experimental results. In this work the complete covariance matrices for the gamma-ray energies and for all parameters used in the developed procedure were determined in every stage of the work.

 The experimental apparatus used the Camac multidetector adapter developed in the Laboratório do Acelerador Linear. The data were analyzed using the software Bidim, developed during this work. The fitting procedure, based on the least squares method, was applied directly to the two-dimensional spectra.

 The best final precision of the gamma-ray energies was about 5eV. Chi-squared tests of the fit, always better than 15%, do not indicate the presence of inconsistencies.

# *Índice*

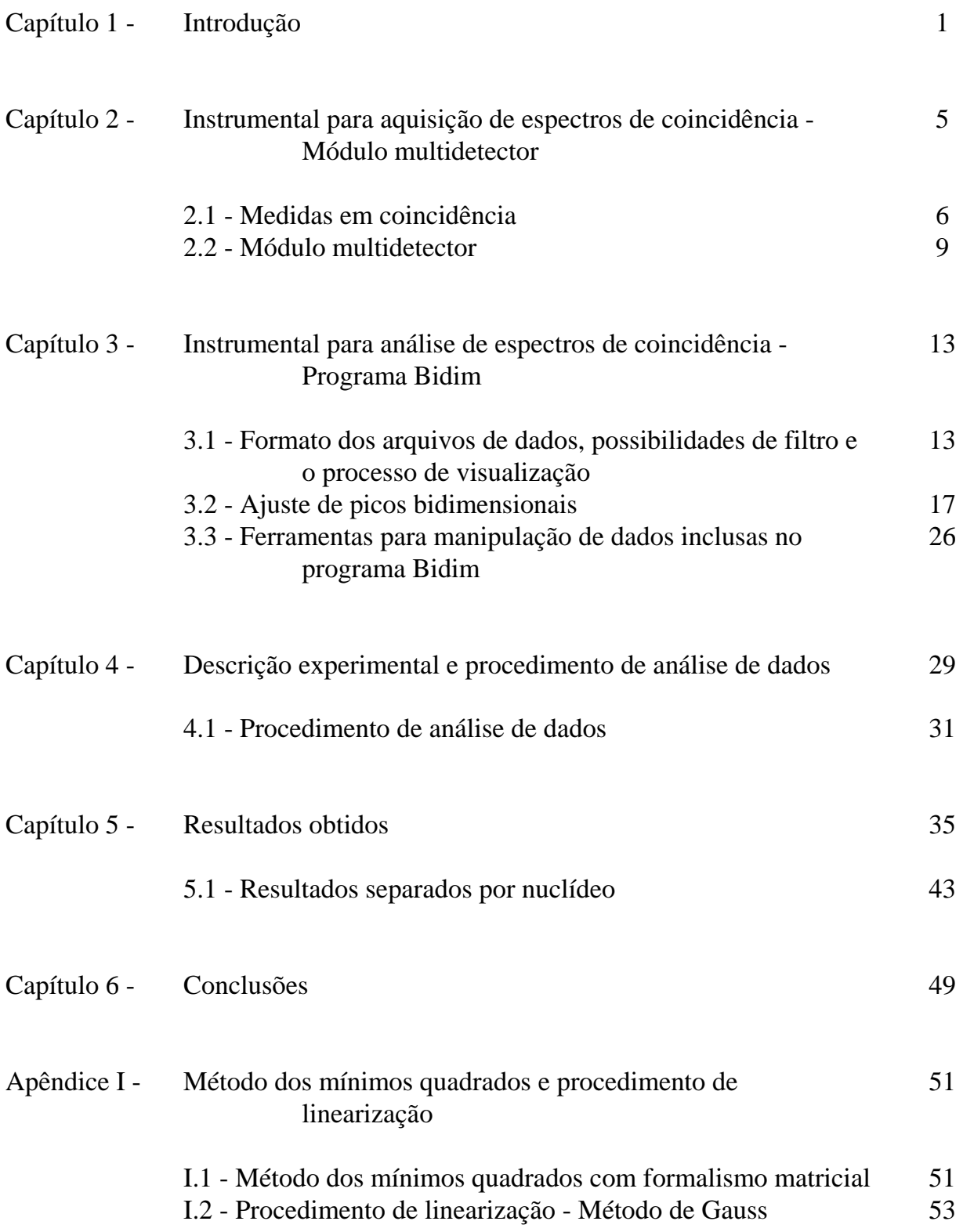

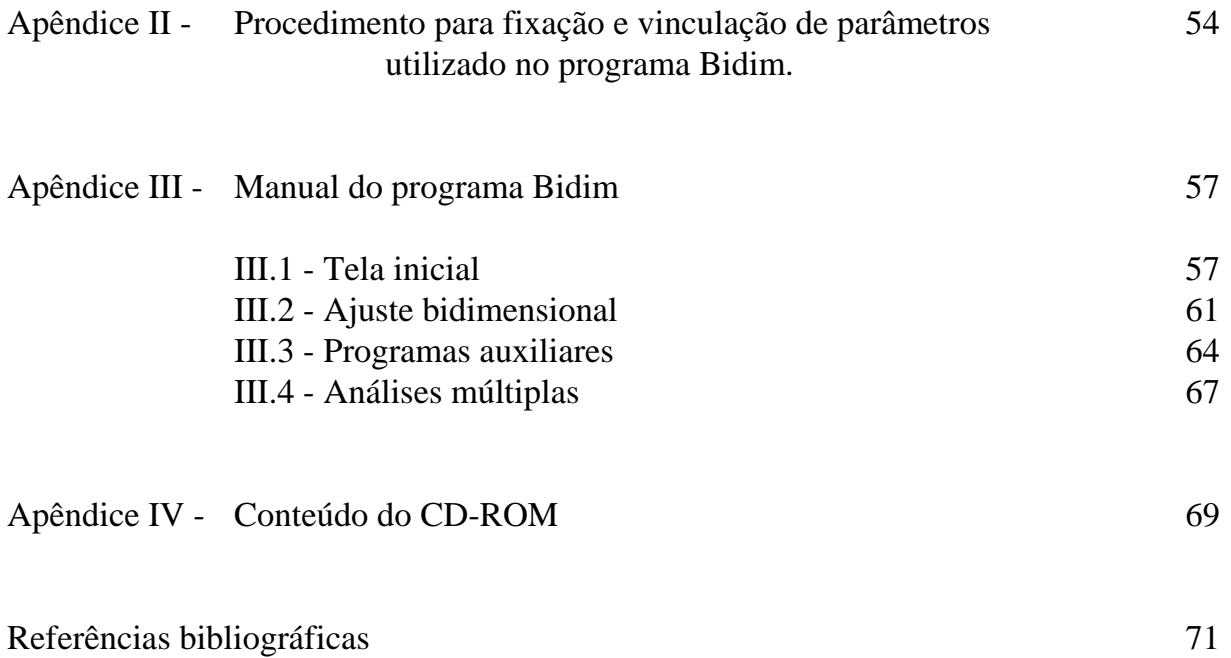

## *Capítulo 1 - Introdução*

 O interesse por valores precisos de energia e intensidades de transições gama, inclusive com a determinação das correspondentes matrizes de covariância, tem aumentado, em anos recentes, motivado tanto por necessidades em aplicações<sup>[2,15]</sup>, como em física fundamental[1]. Tradicionalmente as medições visando este objetivo têm sido efetuadas com o uso de detectores de HPGe ou Ge(Li) e com aquisições de dados uniparamétricas. Os padrões de energia utilizados em tais medidas são ou primários, baseados em medidas com cristais curvos e, portanto, correlacionados com as constantes fundamentais, ou secundários, obtidos a partir de intercomparações com os dados primários<sup>[16]</sup>.

 Este trabalho apresenta uma metodologia para medidas e análise de dados com o objetivo de obter valores precisos de energia de transições gama baseada na utilização de experimentos em coincidência. Ela é particularmente indicada em situações nas quais os espectros são relativamente complexos; porém, mesmo em espectros passíveis de análises unidimensionais, o uso de medidas em coincidência pode trazer benefícios significativos, pois os efeitos não suaves do espectro (bordas Compton, picos de retroespalhamento, etc) são dispersos em função das energias das coincidências que os geram.

O benefício do uso de medidas em coincidência pode ser sentido, por exemplo, no caso do gama de 1173 keV do  ${}^{60}Co$ , que na medida unidimensional aparece sobre a região de borda compton do gama de 1332keV, mas quando medido em coincidência estará em uma região "limpa", assim como o gama de 1332keV. No caso de medidas de diversas fontes simultaneamente, as coincidências reais dos gamas correspondentes a cada uma delas estarão concentradas em regiões diferentes e, desta forma, seus efeitos associados também estarão dispersos, minimizando o efeito da presença dos gamas de um nuclídeo sobre a medida dos gamas de outro.

Essa metodologia foi aplicada em uma medida em coincidência bidimensional, com três detectores de Germânio hiperpuro (HPGe) de uma amostra contendo <sup>233</sup>U, <sup>232</sup>U e seus descendentes, além de uma fonte de  $133$ Ba. Os resultados obtidos apresentaram uma autoconsistência muito grande, demonstrada pelos testes de qui-quadrado dos ajustes efetuados.

 A dissertação inicia-se com uma introdução básica da técnica de espectroscopia em coincidência. Em seguida, ainda no Capítulo 2, é apresentada uma discussão sobre o funcionamento do módulo multidetector<sup>[3]</sup>, que está sendo desenvolvido no Laboratório do Acelerador Linear. Este módulo foi utilizado no experimento apresentado neste trabalho e é capaz de comandar uma medida em coincidência com até oito detectores, registrando a ocorrência de coincidências entre dois ou mais deles.

A análise de dados foi feita com o programa Bidim, desenvolvido como parte deste trabalho. Este programa se destina a análise de medidas em coincidência, visando tanto a posição (para medidas de energia), quanto a área (por exemplo, em medidas de correlação angular) dos fotopicos.

O programa Bidim foi desenvolvido na linguagem Visual Basic 5.0, e portanto pode ser utilizado em micro-computadores com os sistemas operacionais MicroSoft Windows versões 4.0 (conhecido como "95") e NT 3.51, ou versões mais recentes. Detalhes referentes à construção do programa estão apresentados no Capítulo 3.

 O programa Bidim permite a realização de ajustes bidimensionais, pelo método dos mínimos quadrados linearizado, diretamente sobre regiões do espectro de coincidências, não sendo necessário portanto a realização de projeções. Desta forma, a precisão final dos resultados aproveita integralmente as informações contidas no espectro. O programa Bidim já vem sendo utilizado no tratamento de dados de diversos outros experimentos que utilizam o módulo multidetector.

Este trabalho apresenta ainda alguns detalhes de soluções utilizadas no programa

Bidim, como a composição da função a ser ajustada às regiões bidimensionais, o método de linearização e o procedimento de fixação e vinculação de parâmetros, desenvolvido neste trabalho. Um apêndice apresenta os procedimentos de uso do programa, o qual servirá como manual do usuário.

 A descrição dos detalhes experimentais da medida em coincidência realizada com o uso da metodologia proposta está apresentada no Capítulo 4, juntamente com a descrição do procedimento de análise de dados empregada, que consiste na utilização do método da multi-calibração<sup>[4]</sup> em experimentos em coincidência. A utilização do método da multicalibração é fundamental em experimentos em coincidência visando obter energia de transições gama por considerar as covariâncias envolvidas.

As técnicas experimentais e de análise de dados, apresentadas no Capítulo 4, correspondem a uma extensão, para o caso de espectroscopia em coincidência, das técnicas desenvolvidas no Laboratório do Acelerador Linear para espectroscopia simples. O tratamento de dados leva em conta, em todo o procedimento, as covariâncias existentes.

 Os resultados obtidos são apresentados no Capítulo 5. Ao todo obtivemos novos valores de energia para 75 transições gama de 8 nuclídeos, valores estes com precisões compatíveis ou melhores que os da bibliografia $[17-27]$ . As matrizes de correlação entre as energias das transições de cada nuclídeo são também apresentadas.

 Uma cópia do programa Bidim é fornecida no CD-ROM anexo à esta dissertação. Juntamente com o programa também estão no CD-ROM os espectros de coincidência da medida realizada. Este CD-ROM contém também a tabela com a matriz de covariância de todas as energias medidas e as matrizes de covariância separadas para as energias medidas da série ímpar (descendentes do  $^{233}$ U) e da série par (descendentes do  $^{232}$ U). A apresentação destas tabelas em CD-ROM deve-se ao fato de serem tabelas extensas contendo informações que, embora não sejam fundamentais para o entendimento do trabalho, podem ser de interesse.

 Uma cópia dos arquivos originais da tese, separados por Capítulo (no formato Microsoft Word versão 7.0), é também fornecida no CD-ROM, visando facilitar a sua reprodução, uma vez que ela apresenta uma descrição detalhada sobre o programa Bidim e características do módulo multidetector, que são também utilizado por diversos outros pesquisadores.

 Este trabalho estudou as energias das transições gama que seguem o decaimento do <sup>233</sup>U, do <sup>232</sup>U e de seus descendentes, presentes em uma única amostra. Como havia uma quantidade muito grande de transições gama (e também de Raios X), a realização de um experimento em coincidência temporal no lugar de um experimento de espectroscopia simples fez-se necessário.

 Se por um lado experimentos em coincidência reduzem o número total de eventos observados, por outro permitem uma interpretação muito mais clara das transições. Se em espectroscopia simples um pico ocupa uma fração *<sup>L</sup> Nc* dos canais, onde *L* é a largura a meia altura (geralmente cerca de 6 canais) e *Nc* o número de canais (geralmente 4096), em coincidência ocupará *<sup>L</sup> Nc* ſ  $\left(\frac{L}{Nc}\right)$  $\int$ 2 , distribuindo muito mais os fotopicos e os efeitos não suaves a eles associados, como bordas Compton e picos de retroespalhamento.

 A realização de medidas em coincidência entre dois ou mais detectores, requer um arranjo instrumental que os comande, analisando suas informações e tomando decisões sobre aceitar ou rejeitar cada conjunto de informações. No caso do presente experimento, utilizamos o módulo multidetector<sup>[3]</sup>, que vem sendo desenvolvido no Laboratório do Acelerador Linear, para a realização destas funções.

 O módulo multidetector, por sua vez, requer um programa de computador que efetue o controle da aquisição e registre os resultados obtidos em um arquivo de dados. Nas medidas preliminares com dois detectores utilizamos o programa Bidi<sup>[5]</sup> e na medida final com três detectores utilizamos o programa Multi<sup>[6]</sup>, ambos também desenvolvidos no

Laboratório do Acelerador Linear.

#### **2.1 - Medidas em coincidência**

 Transições em coincidência ocorrem quando fótons (gamas ou Raios X) são emitidos em seqüência (cascata) por um mesmo núcleo. Estas emissões se caracterizam pelo fato dos gamas serem emitidos com diferença de tempo da ordem das meias-vidas dos estados intermediários envolvidos que, se menores que a resolução temporal do arranjo eletrônico (geralmente da ordem de alguns nanosegundos), darão origem a sinais considerados simultâneos nos detectores.

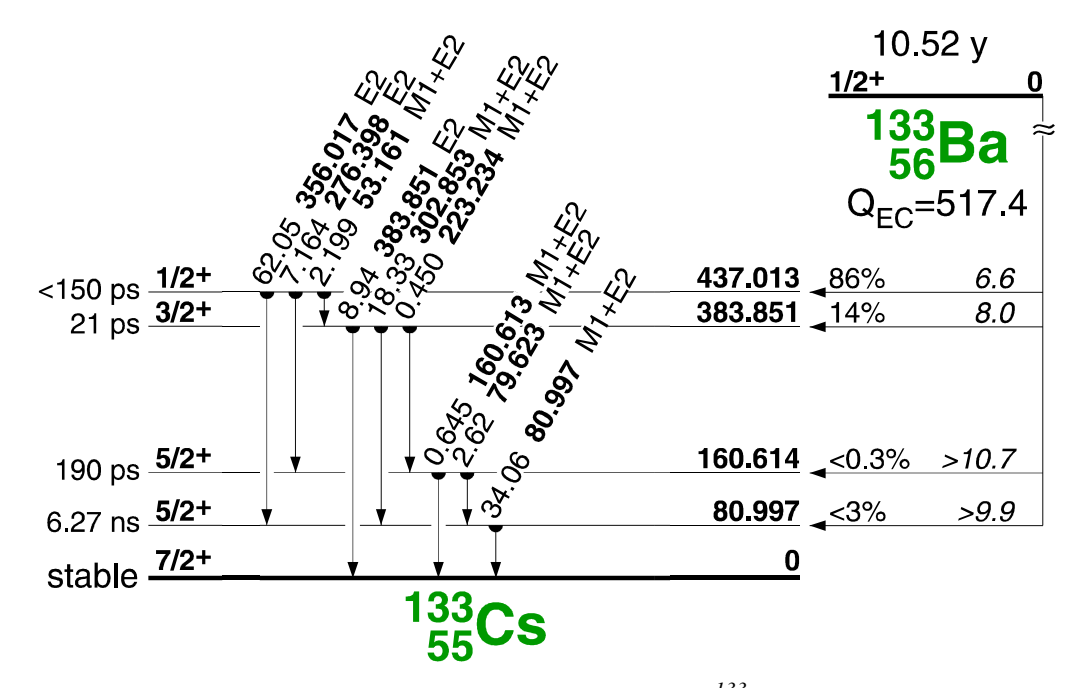

*Figura 2.1-1: Exemplo de esquema de níveis (decaimento do <sup>133</sup>Ba). Figura obtida com o uso do programa Isotopes Explorer 2.0 [7]*

Na figura 2.1-1 podemos observar que os gamas de 356.0 e 79.6 keV não poderão ser emitidos em cascata e, portanto, o pico de coincidência desses gamas será gerado somente por eventos de coincidência acidental. Já o pico de coincidência dos gamas de 276.4 e 79.6 keV (que podem ser emitidos em cascata) conterá eventos de coincidência real e também eventos de coincidência acidental

 É possível calcular a taxa de eventos de coincidências reais detectadas entre dois gamas (*j* e *k*), em primeira aproximação, através da expressão abaixo (aonde se supõe que as meias vidas dos estados intermediários, entre os gamas *j* e *k*, sejam desprezíveis quando comparadas com a resolução temporal):

$$
Ir_{jk} = A.I(j).I(k / j).\varepsilon_1(j).\varepsilon_2(k).W(j,k,\Omega_{12})
$$
\n(2.1-1)

onde: *Irjk* = Taxa de coincidências reais do gama *j* no detector 1, e do gama *k* no detector 2. *A* = Atividade da fonte.

*I*( *j*) = Probabilidade de que gama *j* seja emitido no decaimento.

 $I(k / j)$  = Probabilidade de que gama *k* seja emitido no decaimento que emite gama *j*.

<sup>ε</sup>*1(j)* = Eficiência absoluta (geométrica e intrínseca) do detector 1 para gama *j*.

 $\varepsilon$ <sub>2</sub> $(k)$  = Eficiência absoluta do detector 2 para gama *k*.

 $W(j, k, \Omega_{12})$  = Fator de correlação angular em função dos gamas emitidos (*j e k*) e da disposição geométrica do arranjo experimental  $(\Omega_{12})$ .

 Os eventos chamados de coincidência real são gerados pela emissão em cascata dos gamas *j* e *k*, e caracterizam-se por possuírem preferência temporal, ou seja, geram no histograma da diferença de tempo um pico com largura da ordem da resolução temporal do equipamento.

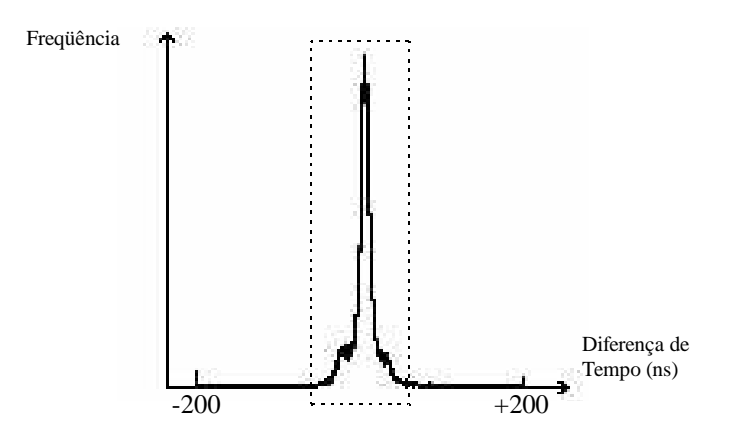

*Figura 2.1-2: Histograma típico da diferença de tempo obtido em uma medida em que existem gamas em coincidência real. Este é o histograma da diferença de tempo entre os detectores gama de 50cc e de 90cc na região de energias acima de 200keV obtido dos dados da medida final.* 

 Para selecionarmos eventos de coincidências reais, na prática o que se faz é selecionar os eventos que possuem diferenças de tempo na faixa do pico de coincidência temporal obtido. Porém, ao efetuarmos esta seleção (janela em tempo) acabamos selecionando também eventos provenientes de núcleos diferentes que foram detectados acidentalmente com uma diferença de tempo dentro da faixa considerada.

A taxa de eventos de coincidência provenientes de núcleos diferentes, chamada coincidência acidental, em primeira aproximação pode ser obtida pela expressão:

$$
Ia_{jk} = A_j \cdot A_k \cdot I(j) \cdot I(k) \cdot \Delta t \cdot \varepsilon_1(j) \cdot \varepsilon_2(k) \tag{2.1-2}
$$

onde: *Iajk* = Taxa de coincidências acidentais de *j* no detector 1, e *k* no detector 2.

*Aj* = Atividade da fonte que emite gama *j*.

*Ak* = Atividade da fonte que emite gama *k*.

 $I(j)$  = Probabilidade de que gama *j* seja emitido no decaimento.

 $I(k)$  = Probabilidade de que gama *k* seja emitido no decaimento.

<sup>∆</sup>*t* = Intervalo de tempo da faixa selecionada.

<sup>ε</sup> *(j)* = Eficiência absoluta (geométrica e intrínseca) do detector 1 para gama *j*.

<sup>ε</sup>*(k)* = Eficiência absoluta do detector 2 para gama *k*.

 Percebe-se que a expressão 2.1-2 permite calcular a taxa de coincidências acidentais para dois gamas provenientes até mesmo de duas fontes radioativas de nuclídeos diferentes. Outra constatação que se pode fazer a partir da expressão 2.1-2, é que os eventos de coincidência acidental geram uma função densidade de número de eventos bidimensionais dada pelo produto das funções densidade de número de eventos unidimensionais, ou seja, o espectro de coincidência acidental, quando projetado, possui a mesma forma que o espectro unidimensional (qualquer que seja a faixa de energia selecionada para a projeção),

$$
Ia_{jk} = \Delta t. [A_j. I(j). \varepsilon_1(j)] [A_k. I(k). \varepsilon_2(k)], \qquad (2.1-3)
$$

sendo os termos dentro dos colchetes iguais às densidades de eventos unidimensionais em cada um dos detectores.

A razão entre *Irjk* e *Iajk* é dada pela expressão:

$$
\frac{Ir_{j,k}}{Ia_{j,k}} = \frac{I(k / j).W(j,k,\Omega_{12})}{A.I(k).\Delta t}
$$
\n(2.1-4)

A expressão 2.1-4 possibilita tirar conclusões sobre como maximizar a relação dos eventos de coincidência real em relação às coincidências acidentais. Percebe-se que, com a redução da atividade das fontes envolvidas (compensada ou não pela aproximação da amostra) ou com a diminuição da largura da faixa de tempo ( ∆*t* ), é possível aumentar a razão entre os eventos de coincidências reais e os de coincidências acidentais. É necessário entretanto lembrar que na prática ∆*t* é limitado pela resolução do sistema multidetector.

 As equações e considerações desta seção podem ser utilizadas para calcular as taxas de coincidências reais e acidentais entre quaisquer duas formas de radiação emitidas num decaimento (gamas, Raios X, elétrons, alfas, neutrons, pósitrons, etc).

#### **2.2 - Módulo multidetector[3]**

 O módulo multidetector é um módulo eletrônico padrão Camac, que está sendo desenvolvido no Laboratório do Acelerador Linear, destinado a realização de medidas em coincidência com até oito detectores. A versão utilizada no presente experimento, cujas características serão apresentadas a seguir, é ainda um protótipo do módulo, mas que já vem sendo utilizada já por diversos outros pesquisadores do Laboratório. Uma das principais características do módulo multidetector é disparar o processo sempre que quaisquer dois detectores apresentem sinais separados por menos de 200ns.

 O esquema eletrônico das conexões para uma medida em coincidência com o uso do módulo está apresentada na figura 2.2-1 abaixo. A lógica do módulo multidetector está esquematizado na figura 2.2-2 e descrita detalhadamente na tabela 2.2-1. É importante atentar para o fato de que o módulo sempre irá converter e registrar os eventos em que o número de detectores participantes for superior ou igual a dois, independente do número de

detectores em uso na medida. Assim, coincidências triplas, quádruplas, etc, quando detectadas, serão registradas como tal.

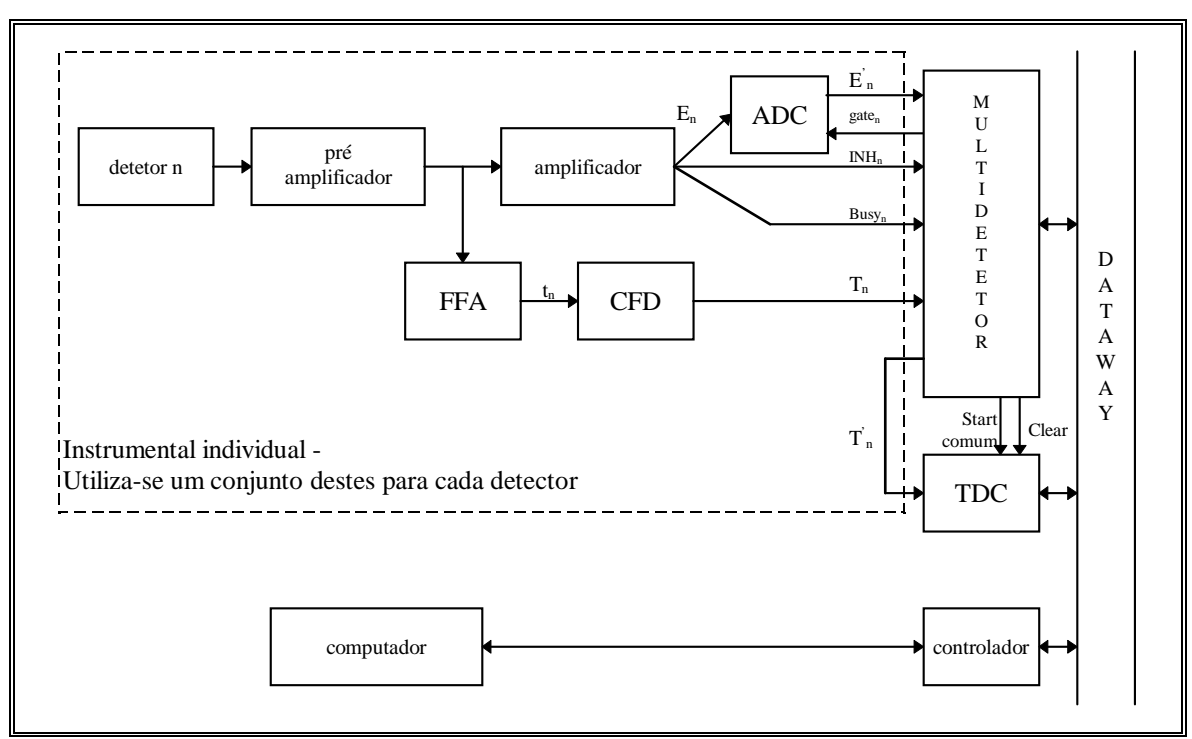

*Figura 2.2-1: Esquema das conexões do arranjo eletrônico necessário ao uso do módulo multidetector[3] .* 

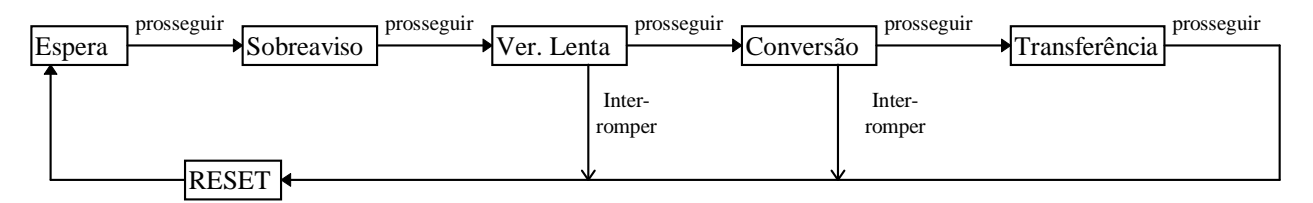

*Figura 2.2-2: Esquema da lógica do módulo multidetector.* 

| Nome do<br>estado    | Tempo (no relógio<br>interno do módulo)                           | Ação                                                                                                    | Condição para prosseguir                                                                      |
|----------------------|-------------------------------------------------------------------|----------------------------------------------------------------------------------------------------|-----------------------------------------------------------------------------------------------|
| <b>Espera</b>        | Sempre que não<br>estiver tratando um<br>sinal.                   | Verificação permanente dos sinais de tempo<br>dos detectores, para verificar a existência de<br>dois ou mais sinais com diferença de tempo<br>inferior a 200 ns. Quando isto ocorre, inicia<br>o relógio interno do módulo.      | Ter a verificação satisfeita<br>a qualquer momento.                                           |
| <b>Sobreaviso</b>    | de 2 até $3.5 \mu s$                                              | Envia o sinal gate para os ADCs cujos<br>amplificadores estejam ocupados (sinal de<br>busy), com pulsos que não estejam<br>empilhados (sem sinal de inh).                                                                        | Nenhuma.                                                                                      |
| Verificação<br>Lenta | de $3.5$ até $4 \mu s$                                            | Continua a enviar o sinal gate para os ADCs<br>cujos amplificadores estejam ocupados<br>(sinal de busy) com pulsos que não estejam<br>empilhados (sem sinal de inh). Verifica se<br>há pelo menos dois gates sendo enviados.     | Ter a verificação satisfeita<br>durante todo o tempo que<br>permanecer neste estado.          |
| Conversão            | de 6 até 88 µs                                                    | Verifica se há pelo menos dois ADCs que<br>estejam ou convertendo, ou com o resultado<br>de uma conversão pronta.                                                                                                    | Ter a verificação satisfeita<br>durante todo o tempo que<br>permanecer neste estado.          |
| <b>Transferência</b> | após 88 µs                                                        | Transfere ao computador os resultados das<br>conversões dos ADCs e as conversões de<br>tempo dos detectores participantes da<br>coincidência, além de informar quais foram<br>os detectores participantes desta<br>coincidência. | Receber do computador<br>um sinal indicando que<br>todos os resultados foram<br>transferidos. |
| <b>RESET</b>         | em qualquer<br>instante, com<br>duração de 0,125 µs<br>(um ciclo) | Envia sinal de interrupção de conversão e de<br>transferência completa para todos os ADCs,<br>participantes ou não da coincidência, e envia<br>sinal para zerar o TDC.                                                           |                                                                                               |

*Tabela 2.2-1: Descrição das ações de cada estado do processo de conversão do módulo multidetector.* 

 O controle da aquisição multiparamétrica do módulo multidetector se faz com o uso de programas desenvolvidos juntamente com o módulo para esta finalidade: os programas Bidi<sup>[5]</sup>, que só possibilita o uso de dois detectores ao mesmo tempo, e Multi<sup>[6]</sup>, que controla até quatro detectores.

 Além do número de detectores possíveis de serem controlados, os programas diferem também no padrão dos arquivos de dados gerados. O programa Bidi gera saídas no modo *fila simples*, enquanto o Multi utiliza o padrão *fila composta*, explicados na tabela 2.2-2.

O modo *fila composta* utiliza uma máscara de um caractere cujo código ASCII em

binário contém 1 nas posições correspondentes aos detectores participantes, e 0 nas demais posições, iniciando-se no detector 0. Por exemplo, para indicar os detectores 1, 3 e 4, o número em binário do código ASCII da máscara correspondente seria 00011010, que na base 10 é o número 26.

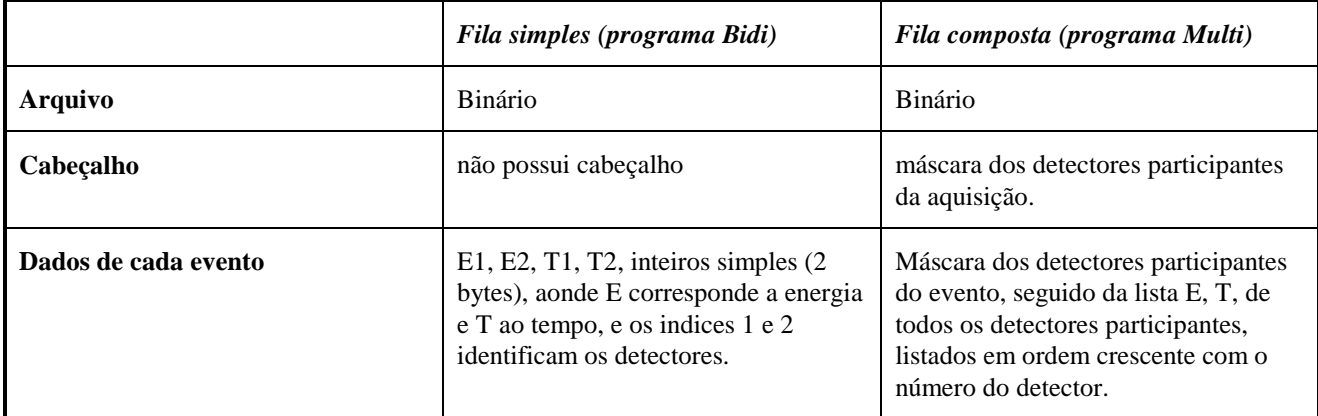

*Tabela 2.2-2: Modos de arquivos de registro de dados gerados pelos programas Bidi e Multi.* 

Uma falha de construção do módulo foi superada durante as medidas preliminares utilizadas para testar o funcionamento do módulo multidetector e do programa Bidim. Esta falha era a falta dos sinais de interrupção das conversões dos ADCs durante o RESET.

A conseqüência da falha do módulo era que, em alguns casos, ocorria uma mistura entre resultados de dois eventos distintos, uma vez que quando um evento que iniciava o processo de coincidência não satisfazia alguma das condições para prosseguir, as conversões dos de energia não eram interrompidas nos ADCs e, portanto, substituíam as informações de energias do evento seguinte, gerando assim um evento inválido (com informações de tempo provenientes de um evento e informações de energia de outro evento).

A detecção deste problema se fez rapidamente com o uso do programa Bidim, que possibilitou a visualização e a análise dos dados obtidos assim que cada aquisição se encerrava. Desta forma foi possível também fazer outras modificações e ajustes necessários no módulo. As medidas efetuadas quando ainda havia esta falha foram desconsideradas.

# *Capítulo 3 - Instrumental para análise de espectros de coincidência - Programa Bidim*

 Em medidas de espectroscopia gama uniparamétricas apenas a energia depositada no detector é registrada a cada evento. No caso de medidas de espectroscopia gama em coincidência, além das energias depositadas nos detectores participantes, é necessário registrar-se informações referentes aos tempos em que foram detectadas em cada detector.

 A visualização dos dados de espectroscopia simples se faz mediante um histograma do número de eventos em função da energia depositada no detector. No caso de medidas em coincidência, os dados são comumente visualizados em um histograma bidimensional do número de eventos em função das energias depositadas em cada detector, gerado a partir dos dados em que a diferença de tempo entre os detectores esteja dentro de uma faixa selecionada.

 O programa Bidim, que foi desenvolvido durante o trabalho, destinava-se inicialmente apenas a visualização dos dados de medidas em coincidência. Posteriormente incorporou-se a ele a possibilidade de realização de ajustes de picos bidimensionais pelo método dos mínimos quadrados e a possibilidade de efetuar a análise de dados de medidas de correlação angular, além de diversas outras funções auxiliares para manipulação de dados. Todos os resultados apresentados neste trabalho foram obtidos com o uso deste programa.

### **3.1 - Formato dos arquivos de dados, possibilidades de filtro e o processo de visualização**

Conforme já visto na seção 2.2, os programas de aquisição que controlam o módulo

multidetector geram arquivos de dados no modo *fila* (*simples* ou *composta*), que corresponde a um arquivo de dados contendo as informações das energias e dos tempos, evento a evento.

O programa Bidim aceita como dados de entrada arquivos no modo *fila simples*, ou *janelado*, que é semelhante ao modo *fila simples*, porém, não contendo a informação correspondente aos tempos, conforme apresentado na tabela 3.1-1. Dados no modo *fila composta* não são aceitos diretamente pelo Bidim, devendo ser convertidos em arquivos no modos *fila simples* ou *janelado*.

Os arquivos no modo *janelado* são carregados pelo programa em cerca de metade do tempo gasto para arquivos no modo *fila simples* para um mesmo número de eventos, devido ao fato de haver a necessidade de ler apenas metade das informações (E1 e E2 somente, ao invés de E1, E2, T1 e T2).

O tempo de leitura dos dados de entrada é um componente importante do tempo gasto para se efetuar uma análise de medidas em coincidência com o programa Bidim, principalmente no caso em que o número de eventos obtidos na medida é muito grande. Para reduzir este tempo, o programa possibilita ainda trabalhar com espectros do tipo *fatiados*, tanto para arquivos no modo *fila simples* quanto *janelado*.

*Fatiar* um espectro corresponde a separar os eventos segundo faixas de energias. Assim, pode-se carregar apenas o arquivo correspondente a região de energias que se pretende visualizar. Na tabela 3.1-1 apresentamos uma síntese dos modos e tipos dos dados de entrada aceitos pelo programa Bidim.

 Quando o arquivo de dados está no modo *fila simples*, o programa possibilita selecionar um intervalo de tempo para *filtrar* os dados de entrada segundo a diferença de tempo entre os dois detectores. Este filtro é utilizado para selecionar eventos de coincidência nas regiões chamadas de reais ou de acidentais.

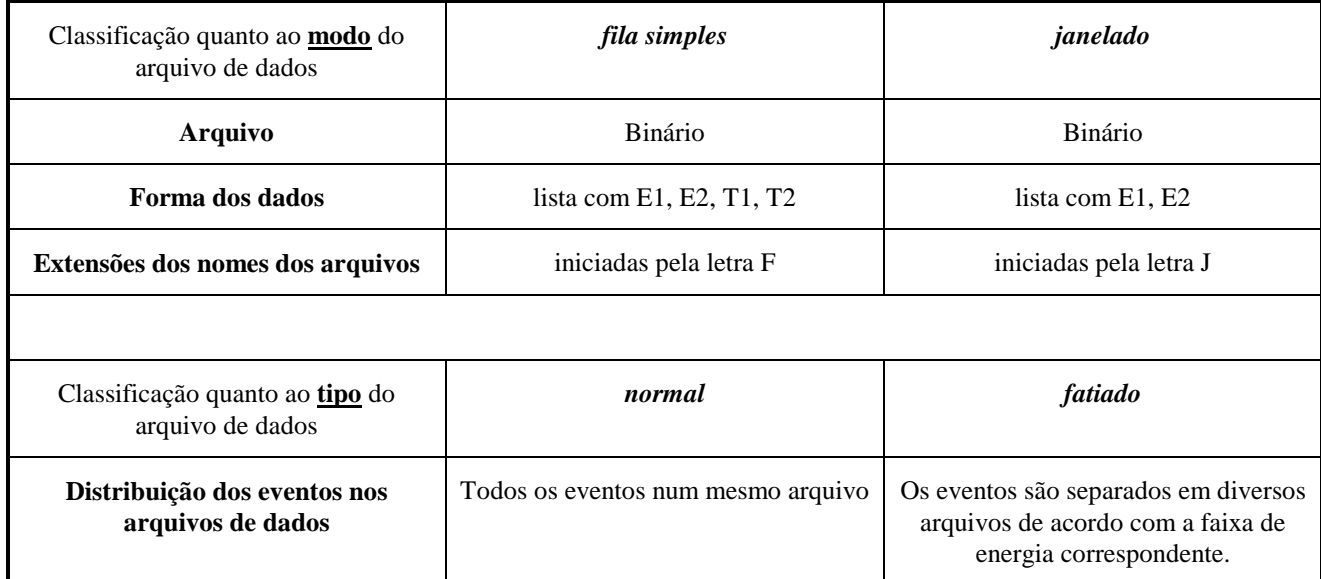

*Tabela 3.1-1: Formato dos arquivos de dados aceitos pelo programa Bidim, e suas classificações quanto a modo e tipo.* 

 Os dados são visualizados em um histograma bidimensional onde cada um dos eixos (horizontal e vertical) corresponde à energia em cada um dos detectores, e as contagens em cada canal bidimensional são indicadas segundo um código de tons de cinza.

 Os dados são histogramados em uma matriz de 256 colunas por 256 linhas. Para visualizar regiões maiores o programa agrupa as contagens de diversos canais em um mesmo canal bidimensional. É possível controlar independentemente estes agrupamentos para cada um dos dois detectores.

 Na tela principal do programa Bidim (figura 3.1-1) são apresentados também os espectros unidimensionais das projeções das contagens ao longo de cada detector, agrupados em 256 canais para cada detector, segundo o mesmo critério de agrupamento escolhido pelo usuário para a matriz bidimensional. Para arquivos no modo *fila simples,* é exibido também o histograma das diferenças de tempo entre os detectores.

 Pode-se gerar espectros unidimensionais a partir da projeção de um espectro bidimensional ao longo de uma região de canais em um dos detectores. Estes espectros são gerados em 4096 canais e o usuário tem a opção de salvá-los no padrão Regulus <sup>[8, 9]</sup>.

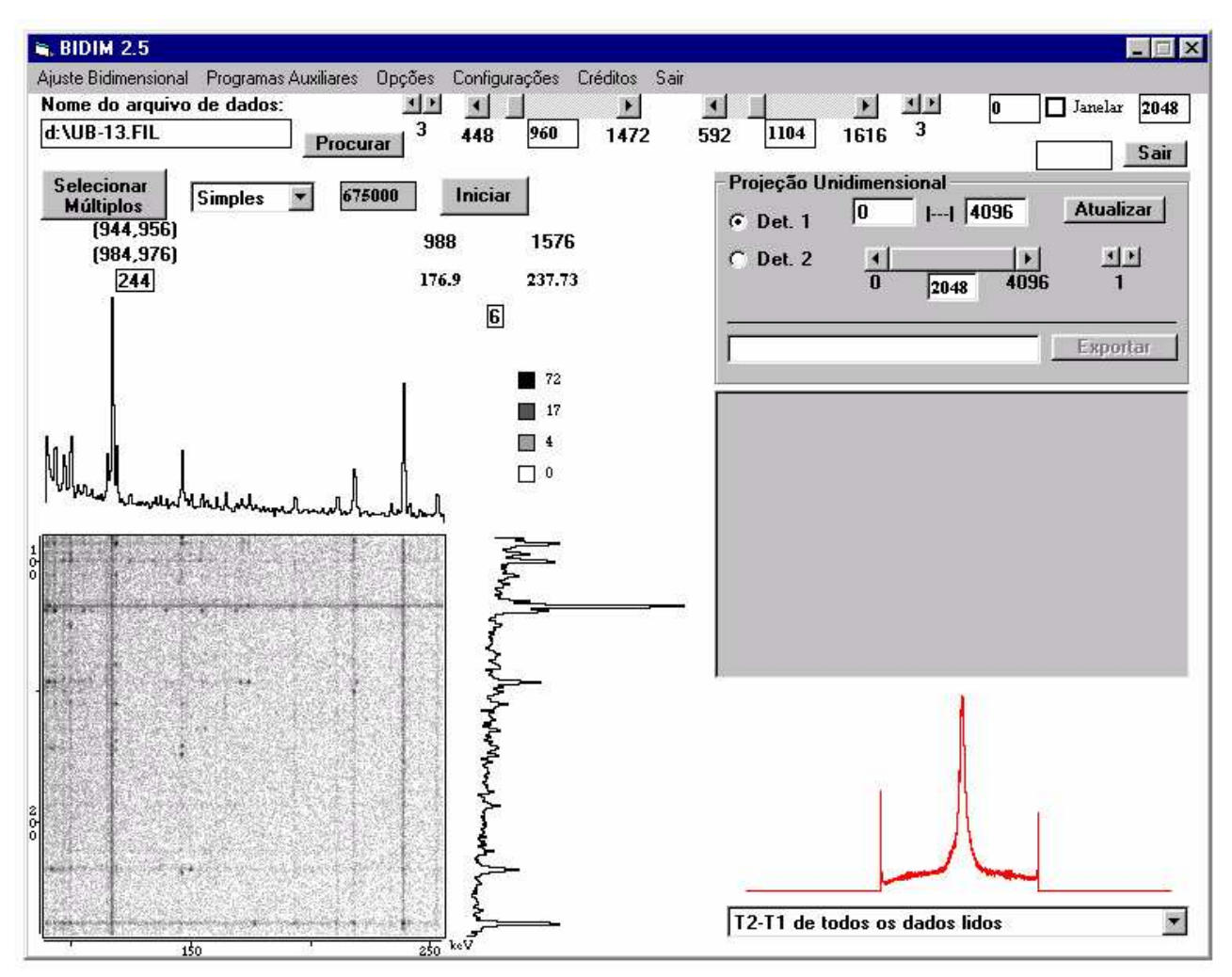

*Figura 3.1-1: Tela principal do programa Bidim.* 

 É possível definir tanto um único arquivo de dados bidimensionais a ser trabalhado, quanto um conjunto de até 10 arquivos a serem trabalhados simultaneamente pelo programa. No caso de se definir um conjunto de arquivos, as informações exibidas serão sempre as correspondentes ao primeiro arquivo do conjunto, e os ajustes efetuados poderão ser repetidos em todos os arquivos selecionados, mediante escolha do usuário.

Este processo permite, por exemplo, garantir que as condições dos ajustes (região, número de picos, etc) de todos os espectros correspondentes aos diversos ângulos de uma medida de correlação angular com detector móvel sejam as mesmas.

#### **3.2 - Ajuste de picos bidimensionais**

 Um pico bidimensional é formado pela composição dos fenômenos de detecção que ocorrem em ambos os detectores. Assim iniciaremos esta seção pela análise dos fenômenos mais relevantes presentes em um pico unidimensional.

 Analisando um fotopico de espectroscopia gama unidimensional, percebemos a existência de basicamente 3 elementos fundamentais, que são: um fundo, um pico gaussiano e um degrau centralizado na mesma posição que está centralizado o pico gaussiano. As funções que descrevem cada um destes elementos estão na tabela 3.2-1 abaixo.

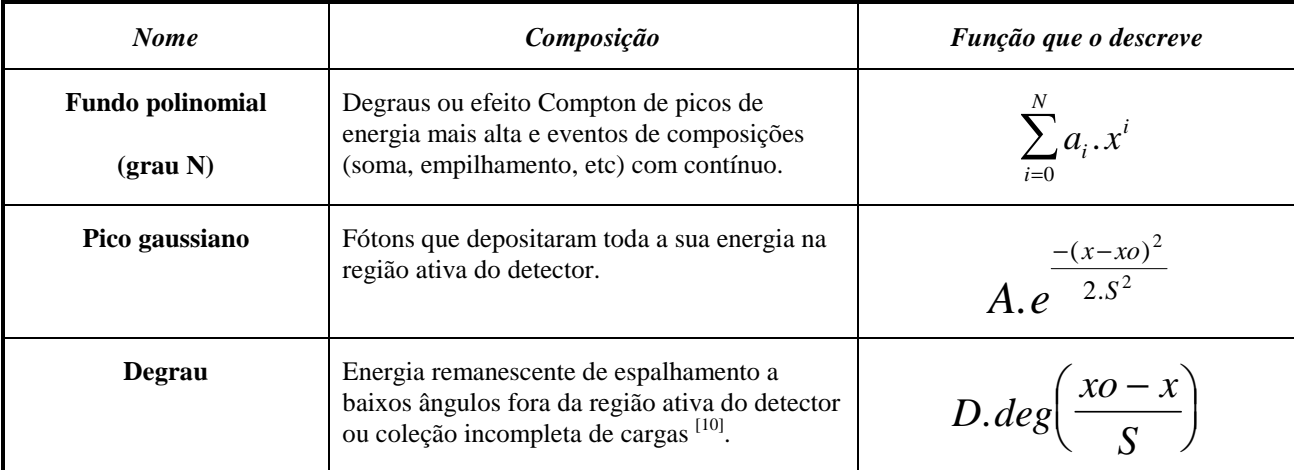

*Tabela 3.2-1: Principais efeitos de detecção presentes em uma região de espectroscopia gama unidimensional, onde a<sup>i</sup> é o parâmetro de i-ésimo grau do polinômio que descreve o fundo, A é a amplitude do pico gaussiano, xo sua posição, S sua dispersão ( FWHM* ≅ 2,35.*S ) e D a amplitude do degrau associado a este pico, e deg representa a função degrau, definida por:* 

$$
deg(\theta) = \begin{cases} \frac{(2 - e^{-\theta})}{2} & \text{se } \theta \ge 0\\ \frac{(e^{\theta})}{2} & \text{se } \theta \le 0 \end{cases}
$$

*.* 

A amplitude *D* do degrau, é geralmente<sup>[9]</sup> escrita na forma  $D = F.A$ , ou seja, define-se a amplitude do degrau como uma fração (*F*) da amplitude do pico correspondente. A composição destes elementos para uma região com *np* picos gera a função densidade:

$$
F(x) = \sum_{i=0}^{N} a_i x^i + \sum_{j=1}^{np} A_j \left[ e^{-\frac{(x - x o_j)^2}{2 \cdot S^2}} + F \cdot deg\left(\frac{x o_j - x}{S}\right) \right].
$$
 (3.2-1)

Utilizando-se estas notações percebemos que um ajuste unidimensional requer alguns parâmetros comuns a todos os picos $(a_0, a_1, \ldots, a_N, S \cdot \epsilon F)$ e alguns parâmetros específicos de cada um deles  $(A, xo)$ .

 Em uma região bidimensional estes fenômenos existem em ambos os detectores. Deste modo, a função a ser ajustada a uma região bidimensional é uma composição dos seguintes elementos apresentados na tabela 3.2-2 e nas figuras 3.2-1 a 3.2-8.

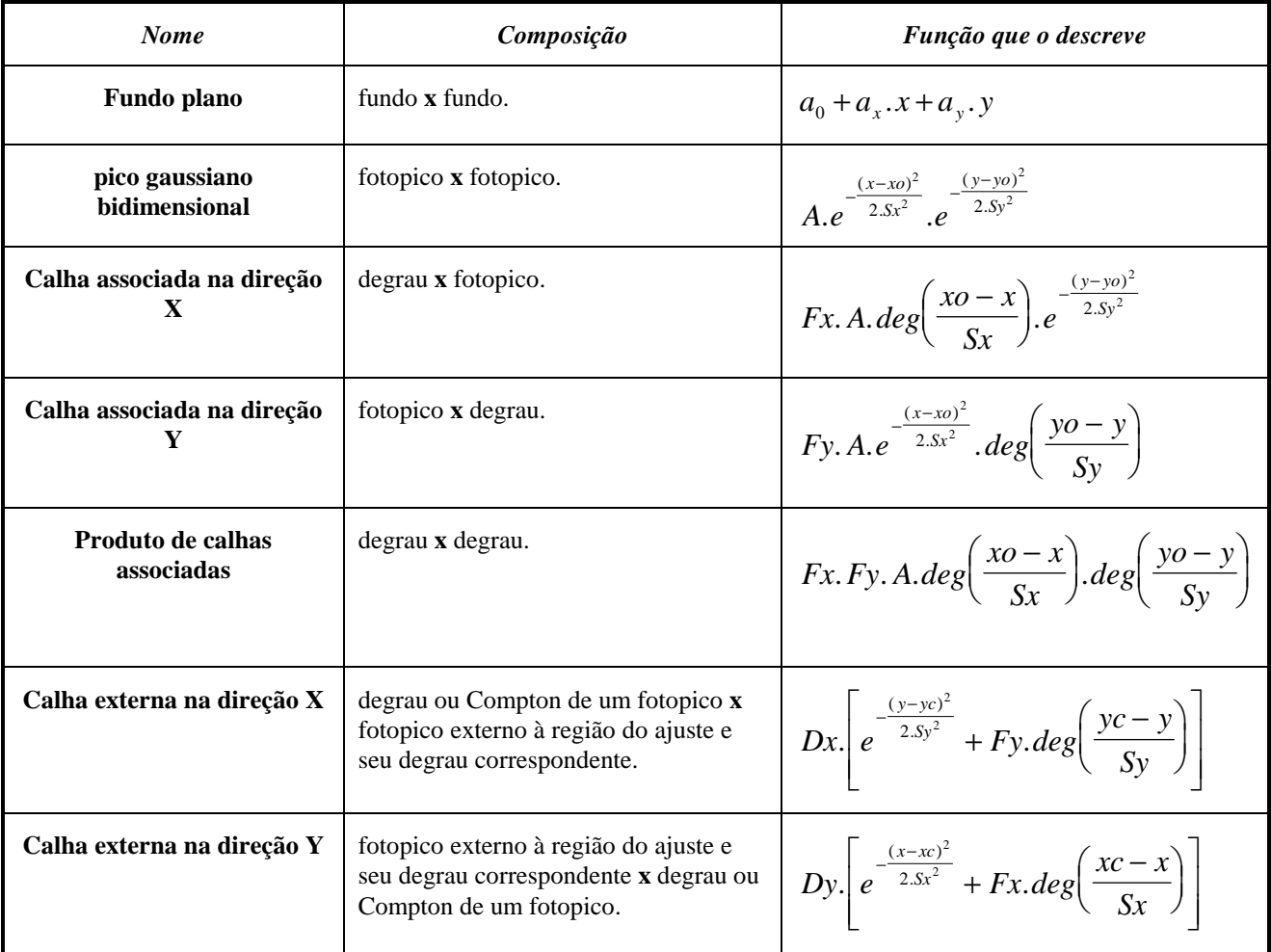

*Tabela 3.2-2: Principais efeitos de detecção presentes em uma região de espectroscopia gama em coincidência. As calhas associadas são parte integrante dos fotopicos bidimensionais presentes na região de ajuste; já as calhas externas são partes de fotopicos bidimensionais não presentes na região de ajuste. Deg representa a função degrau, definida anteriormente.* 

 Observações sobre as figuras 3.2-1 a 3.2-8: Estas figuras foram geradas a partir de espectros simulados, com contagens calculadas a partir das funções apresentadas na tabela 3.2-2. As escalas das projeções são normalizadas para variarem de zero ao número máximo de contagens do espectro projetado. Figuras obtidas com o uso do recurso "Gerar figura do espectro bidimensional" do programa Bidim.

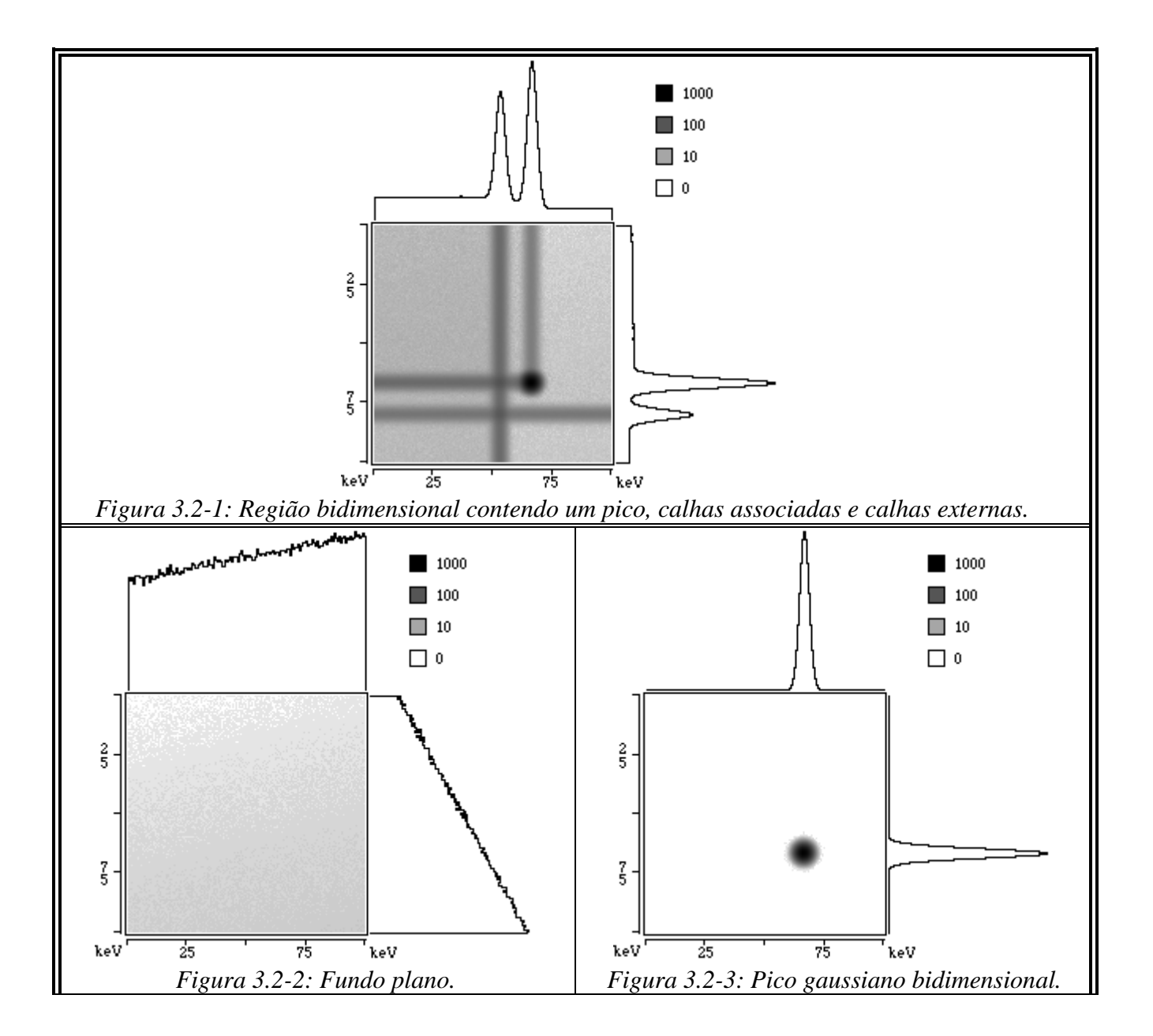

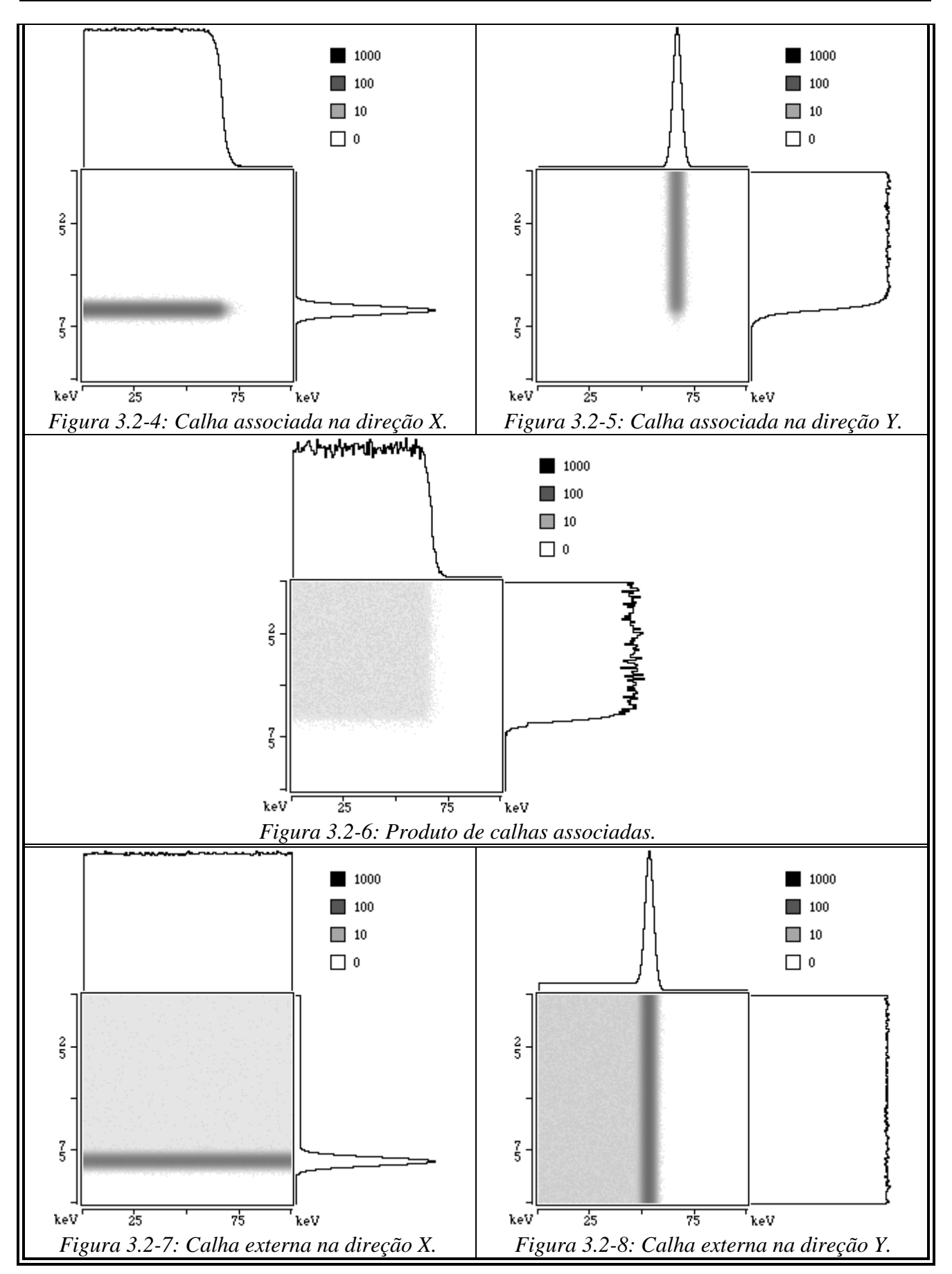

 A composição destes elementos gera a função densidade do número de eventos a ser ajustada a uma determinada região bidimensional com *np* picos, *ncx* calhas externas na direção X e *ncy* calhas externas na direção Y, que é dada por:

$$
F(x, y) = a_0 + a_x \tcdot x + a_y \tcdot y
$$
  
+  $\sum_{j=1}^{np} A_j \cdot \left[ e^{-\frac{(x - xo_j)^2}{2 \tcdot Sx^2}} + deg\left(\frac{xo_j - x}{Sx}\right) \right] \cdot \left[ e^{-\frac{(y - yo_j)^2}{2 \tcdot Sy^2}} + deg\left(\frac{yo_j - y}{Sy}\right) \right]$   
+  $\sum_{k=1}^{ncx} Dx_k \cdot \left[ e^{-\frac{(y - yc_k)^2}{2 \tcdot Sy^2}} + Fy \cdot deg\left(\frac{yc_k - y}{Sy}\right) \right] + \sum_{l=1}^{ncy} Dy_l \cdot \left[ e^{-\frac{(x - xc_l)^2}{2 \tcdot Sx^2}} + Fx \cdot deg\left(\frac{xc_l - x}{Sx}\right) \right]$  (3.2-2)

 Para se efetuar um ajuste no programa Bidim, aciona-se a janela (tela) de ajuste bidimensional, que está reproduzida na figura 3.2-9. Nesta janela, deve-se definir a região de ajuste e indicar as estimativas iniciais das posições dos picos bidimensionais e calhas externas a ajustar. Opcionalmente, pode-se indicar estimativas iniciais para as larguras a meia altura (FWHM) e o fator de degrau de cada detector.

 O ajuste é efetuado pelo método dos mínimos quadrados linearizado, conhecido como Método de Gauss, com o uso do formalismo matricial $[11]$ , que corresponde a se ajustar em um processo iterativo os desvios dos parâmetros em relação às estimativas atuais de cada um deles. O procedimento para a realização de ajuste com o uso deste método está detalhado no Apêndice I.

 Todos os parâmetros iniciais que podem ser indicados pelo usuário (largura a meia altura, fator de degrau, posição dos picos e das calhas externas) também podem ser fixados. Neste caso, os parâmetros correspondentes são removidos da matriz de planejamento do ajuste fazendo-se, então, o ajuste apenas dos parâmetros restantes. (O procedimento detalhado está no Apêndice II.)

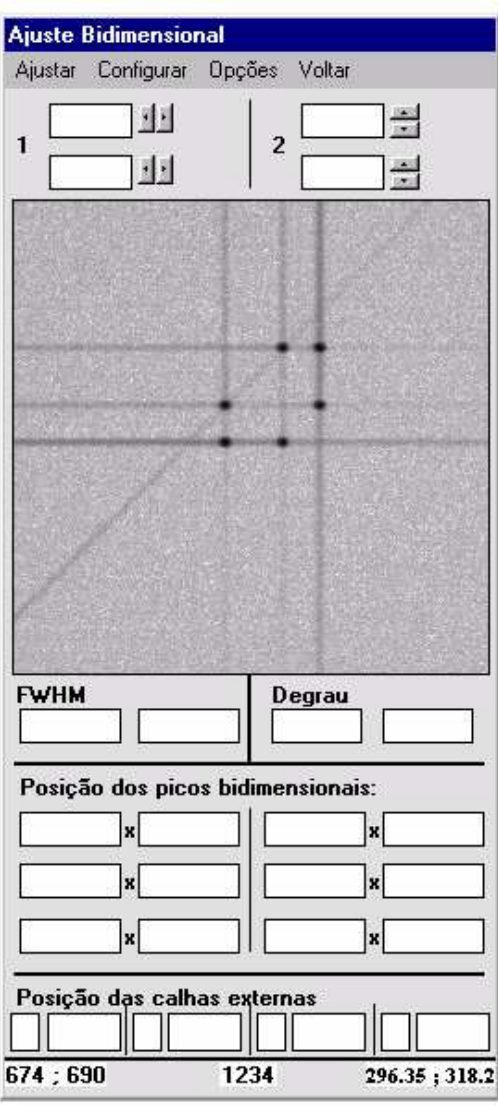

*Figura 3.2-9: Tela de ajuste do programa Bidim. A região do espectro apresentada é de uma das medidas preliminares (gamas de 296.0, 308.5 e 316.5 keV do <sup>192</sup>Ir).*

 O programa aceita a inclusão de calibrações de largura a meia altura e fator de degrau em função do canal. Quando o usuário requisita um ajuste com larguras ou degraus calibrados, o que o programa faz é fixar estes parâmetros iguais aos valores obtidos nas funções de calibração correspondentes, calculadas no canal médio das estimativas iniciais. A utilização do canal médio das estimativas iniciais é necessária porque o programa adota para cada detector um único valor para a largura a meia altura e um único valor para o fator de degrau em cada ajuste.

 As estimativas iniciais das posições dos picos e das calhas externas podem ser, opcionalmente, vinculadas pelo usuário. Vincular parâmetros corresponde a ajustar um só parâmetro ao invés dos diversos parâmetros vinculados; isso se aplica, por exemplo, quando dois ou mais picos observados em um dos detectores estiverem em coincidência com um mesmo gama no outro detector. Neste caso a posição correspondente ao gama em comum é a mesma para todos os picos bidimensionais em coincidência com ele.

O procedimento estatístico que desenvolvemos corresponde a substituir os parâmetros vinculados por um parâmetro virtual, substituindo as colunas correspondentes na matriz de planejamento por uma única nova coluna gerada pela soma das colunas retiradas. Este procedimento também está descrito no Apêndice II.

 No caso de parâmetros vinculados, o que se estabelece na prática é que as variações a serem aplicadas a todos os parâmetros pertencentes àquele vínculo serão as mesmas (e iguais às variações do parâmetro virtual). Desta forma, dois parâmetros pertencentes a um mesmo vínculo serão ajustados de modo a preservar a diferença entre suas estimativas iniciais, o que possibilita vínculos lineares do tipo:

$$
P_i - P_j = cte = P_i^{initial} - P_j^{initial}
$$
\n(3.2-3)

onde:

*Pi* = Parâmetro *i*. *Pj* = Parâmetro *j*. *Pi inicial* = Estimativa inicial do parâmetro *i*.  $P_j^{\text{initial}} =$  Estimativa inicial do parâmetro *j*.

Vincular posições de picos para um mesmo valor ( $P_i^{initial} = P_i$ *j*  $= P_i^{initial}$ ) fisicamente corresponde a dizer que estes picos são gerados por gamas de mesma energia (mesma transição). Vincular posições de picos com diferença constante é útil no caso em que se conhece a diferença de energia entre os gamas convertida em canais com melhor precisão do que a que se obteria no ajuste. Este é um caso bastante particular, porém útil e estatisticamente correto.

 O programa, quando inicia o processo de ajuste, verifica se as estimativas iniciais dos parâmetros pertencentes a um mesmo vínculo são as mesmas. Se não forem, o programa pergunta ao usuário se deve adotar como estimativa inicial dos parâmetros de cada vinculo a média entre as estimativas iniciais apresentadas.

 As variâncias nas contagens de cada canal são inicialmente estimadas como iguais às contagens daquele canal, sendo que nos casos de canais com nenhuma contagem, o valor adotado para a variância durante o ajuste é 1 (pois, como não se pode deixar a variância de um dado como 0, optou-se por impor que nos casos de canais com contagem zero a variância adotada seria 1). Os canais são supostos estatisticamente independentes, ou seja, a covariância entre contagens de dois canais distintos é sempre zero.

 O ajuste se processa com as variâncias dadas pelo número de contagens do canal até que ocorra uma "convergência fraca". Uma "convergência fraca" é quando todos os parâmetros tiverem variações inferiores a metade do valor de seus próprios desvios padrões. A partir daí, as variâncias nas contagens de cada canal passam a ser substituídas pelo valor da função ajustada naquele canal. Nos canais em que a função tem valor inferior a 1, o valor adotado para a variância durante o ajuste é igual a 1, uma vez que é possível que durante as iterações, a função ajustada em um determinado canal seja nula ou mesmo negativa.

 O ajuste é considerado como tendo convergido quando as variações de todos os parâmetros forem inferiores a 2% dos valores de seus próprios desvios padrões. O programa possibilita também ao usuário definir o número máximo de iterações e o número de iterações a partir da qual o usuário pode visualizar a situação atual do ajuste (Figura 3.2-10) e optar por continuá-lo ou interrompê-lo.

 Tanto na tela de resultado parcial do ajuste (3.2-10), quanto na de resultado final (3.2-11), a figura apresentada contém, no canto superior esquerdo o espectro bidimensional dos dados experimentais (Exp), sendo que os espectros bidimensionais apresentados tanto abaixo dele, quanto a sua direita, são gerados a partir da função ajustada (Ajust.), e estão na mesma escala de tons de cinza que o dos dados experimentais. No canto inferior direito é apresentado o mapa dos resíduos canal a canal (Resíduo pontual).

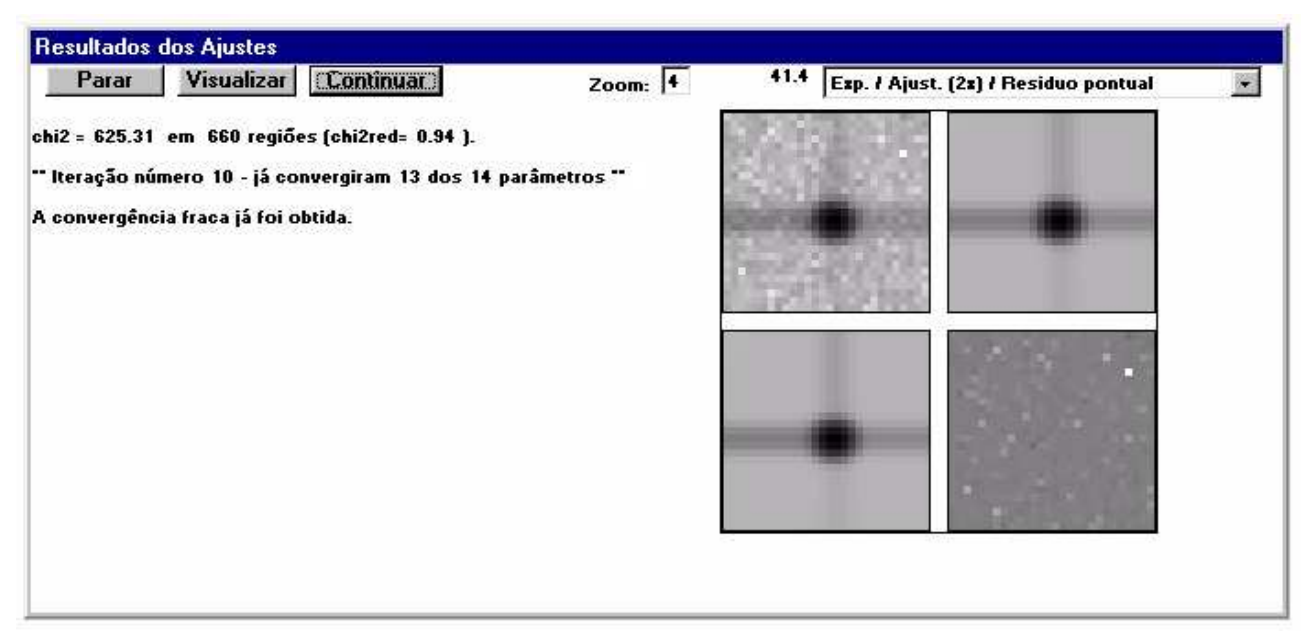

*Figura 3.2-10: Tela de resultado parcial de ajuste que ainda não convergiu (após o número de iterações mínimas definidas pelo usuário, no caso igual a 10) mostrando a situação atual do ajuste e esperando a escolha do usuário para prosseguir ou interromper o ajuste.* 

 Como medidas em coincidência geralmente apresentam na região de ajuste dos picos bidimensionais uma grande quantidade de canais com muito poucos eventos (geralmente com uma ou nenhuma contagem) a informação do teste de qui-quadrado calculada da forma usual (através do produto matricial apresentado no Apêndice I) não serviria como parâmetro para avaliação da qualidade do ajuste, porque esta soma não obedece a uma distribuição de qui-quadrado.

 A solução utilizada no Bidim para contornar este problema consiste em calcular o qui-quadrado do ajuste como a soma dos resíduos quadráticos de agrupamentos de canais, tais que o número de contagens em cada agrupamento seja superior ou igual a 5, de tal forma que os resíduos de cada agrupamento obedeçam aproximadamente a uma distribuição gaussiana, cuja soma dos quadrados obedece a uma distribuição de qui-quadrado $^{[12]}$ .

O programa, mediante opção do usuário, registra os resultados dos ajustes em arquivos ASCII e nos ajustes interrompidos inclui a observação de que o ajuste não convergiu. Os resultados dos ajustes são apresentados ao final de cada ajuste pela janela reproduzida na figura 3.2-11.

Os arquivos ASCII gerados são: uma saída "texto", exatamente igual as informações apresentadas na tela, e uma saída "numérica", contendo apenas os resultados dos picos ajustados (posições, área, larguras a meia altura, qui-quadrado e eventuais observações no caso de ajustes que não convergiram).

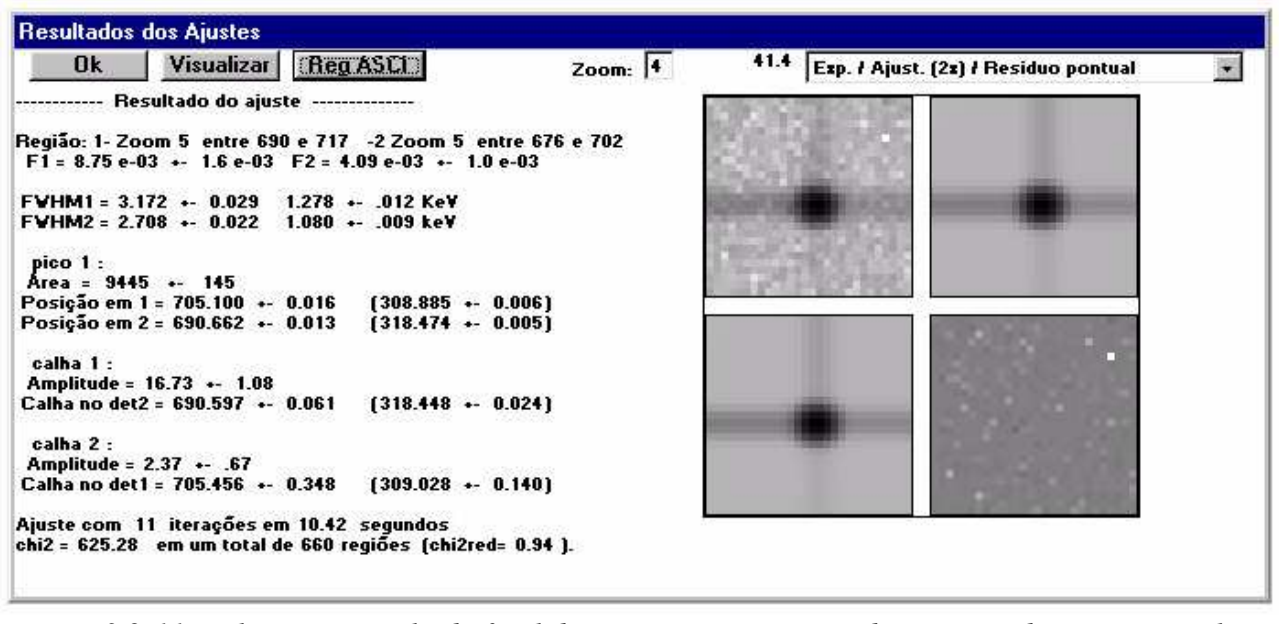

*Figura 3.2-11: Tela com o resultado final de um ajuste apresentando a região de ajuste, os valores das larguras a meia altura e dos degraus ajustados, a área e posições do pico bidimensional e as amplitudes e posições das calhas externas.* 

#### **3.3 - Ferramentas para manipulação de dados inclusas no programa Bidim**

 No programa Bidim foram inclusas algumas ferramentas para manipulação de dados de medidas em coincidência que possibilitam ao usuário efetuar diversos filtros prévios nos dados, de forma a agilizar o processo de ajuste final do espectro.

 Pode-se selecionar filtros em tempo e em energia, bem como relocar os espectros. Há ainda a possibilidade de somar diversos arquivos de espectro em um único arquivo e converter espectros do formato *fila simples* para o formato *janelado*.

 Cada função é efetuada independentemente das demais pelo programa, de modo a possibilitar que em uma única operação se efetuem diversas manipulações nos dados.

 Os dados podem ser selecionados em relação às diferenças de tempo, definindo-se os limites do intervalo de tempo a serem aceitos. Na seleção de uma determinada região de energia, define-se os limites do intervalo de energia (em canais) a serem aceitos. No caso dos filtros em energia, há a opção de se selecionar dados cujas posições estiverem dentro das regiões selecionadas em ambos os detectores (opção "E"), ou em pelo menos um dos detectores (opção "OU").

 Pode-se ainda efetuar a relocação dos dados, controlada e ativada de forma independente para cada um dos detectores. A relocação é efetuada evento a evento de forma linear, segundo a expressão abaixo (os parâmetros *a0* e *a1* são fornecidos pelo usuário).

$$
Cn = a_0 + a_1 [C + rnd(-0.5, +0.5)] \tag{3.3-1}
$$

onde *C* é a posição atual, *Cn* a nova posição deste evento e *rnd(-0.5,+0.5)* representa a utilização de um valor aleatório gerado entre -0.5 e +0.5. Este fator aleatório é extremamente importante pois, com isto, procura-se resgatar o caráter contínuo da distribuição de amplitudes dos sinais de energia de cada evento antes de serem convertidos pelo ADC. Esta aproximação considera que a função densidade de probabilidade da amplitude dos sinais de energia de cada canal é uniforme ao longo do intervalo correspondente àquele canal.

Este método de relocação é adequado aos casos em que a diferença entre as contagens de dois canais distintos não é tão elevada de modo a invalidar a aproximação da uniformidade da função probabilidade das amplitudes dos sinais de energia de cada  $\text{canal}^{\left[13,14\right]}$ . Esta limitação é, no entanto, a mesma existente para o ajuste de um pico gaussiano pelo cálculo da função gaussiana na posição central dos canais e não pela integral da gaussiana (função erro) ao longo de cada canal $[9]$ , e torna-se mais perceptível quanto maior for o número de contagens num pico e menores forem as larguras a meia altura a ele associadas.

 Uma outra janela para tratamento prévio de dados disponível no programa Bidim é para fatiar espectros. Nela pode-se efetuar a separação de um arquivo único de dados em
diversos arquivos fatiados em relação à faixa de energia dos eventos. Os limites das fatias para cada detector são independentes e definidas pelo usuário.

Para evitar problemas nas regiões próximas aos limites, o usuário também escolhe o tamanho da região de sobreposição, ou seja, a largura da faixa ao redor de cada limite em que os dados são registrados, tanto no arquivo da fatia correspondente a sua posição atual, quanto no da fatia anterior.

# *Capítulo 4 - Descrição experimental e procedimento de análise de dados*

 Os dados apresentados no presente trabalho são frutos de uma medida em coincidência temporal utilizando-se 3 detectores. O instrumental eletrônico utilizado nesta medida e o funcionamento do módulo multidetector estão apresentados na seção 2.2.

As características dos detectores utilizados estão apresentadas na tabela 4-1. Foram utilizados dois detectores tipo gama e um detector do tipo gama-X. Conseguimos, com o uso destes detectores, visualizar eventos de coincidência nas faixas de energias gama-gama e gama-X.

| <b>Detector</b> | <b>Tipo</b>                            | Resolução em<br><i>Volume</i><br>$117.2\ keV$ |                         | Faixa de Energia |
|-----------------|----------------------------------------|-----------------------------------------------|-------------------------|------------------|
| $1$ (Gama)      | <b>HPGe Coaxial</b>                    | $50 \text{ cm}^3$                             | $\sim 0.78 \text{ keV}$ | 70 a 600 keV     |
| $2(Gama-X)$     | $8 \text{ cm}^3$<br><b>HPGe Planar</b> |                                               | $\sim 0.65 \text{ keV}$ | 20 a 400 keV     |
| 3(Gama)         | <b>HPGe Coaxial</b>                    | $90 \text{ cm}^3$                             | $\sim 1.0 \text{ keV}$  | 70 a 600 keV     |

*Tabela 4-1: Características dos detectores utilizados na medida em coincidência. A resolução apresentada corresponde a resolução obtida na medida.* 

Esta combinação de detectores garantia ainda que cada par de emissão em coincidência gerasse pelo menos dois picos bidimensionais, possibilitando melhorar a precisão dos resultados obtidos e a interpretação do espectro, principalmente no caso de picos de baixa estatística.

 Mediu-se simultaneamente, durante 96 horas, duas fontes, cujas características estão apresentadas na tabela 4-2; uma fonte de calibração de  $^{133}$ Ba e uma fonte de  $^{233}$ U, obtida por empréstimo junto ao IPEN. A fonte de  $^{233}$ U havia sido preparada há cerca de 15 anos, e apresentava, portanto, emissões correspondentes aos seus descendentes. Além disso, a fonte

| Fonte      | <i>Diâmetro</i> | <b>Contaminantes</b>       | <b>Atividade</b>         |
|------------|-----------------|----------------------------|--------------------------|
| $133$ Ba   | $\sim$ 1 mm     | nenhum                     | $\sim$ 3 µCi             |
| $^{233}$ U | $\sim$ 40 mm    |                            | $\sim 100 \mu Ci$        |
|            |                 | descendentes do $^{233}$ U | $\sim 0.2 \mu Ci$        |
|            |                 | $^{232}$ U                 | $\sim 0.3 \mu Ci$        |
|            |                 | descendentes do $^{232}$ U | $0.3 \mu$ <sup>C</sup> i |

de <sup>233</sup>U havia sido irradiada com gamas de alta energia possibilitando a reação <sup>233</sup>U(γ,n)<sup>232</sup>U, o que levou ao surgimento do <sup>232</sup>U e seus descendentes como contaminantes.

*Tabela 4-2: Características das fontes radioativas utilizadas na medida.* 

Um esquema do arranjo experimental está apresentado na figura 4-3. A fonte de  $^{133}Ba$ foi mantida mais afastada que a fonte de <sup>233</sup>U durante a medida. Isto se deveu ao fato do  $^{133}$ Ba ser mais adequado para medidas em coincidência do que o  $^{233}$ U, pela distribuição de alimentação dos níveis nucleares e por possuir coeficientes de conversão eletrônica bem mais baixos (menor que 2 no caso mais desfavorável enquanto o  $^{233}$ U tem coeficientes de conversão eletrônica da ordem de  $200$ <sup>[17,18]</sup>. Assim, apesar de mais distante, as área dos picos de coincidência do  $^{133}$ Ba eram comparáveis com as do  $^{233}$ U e seus descendentes.

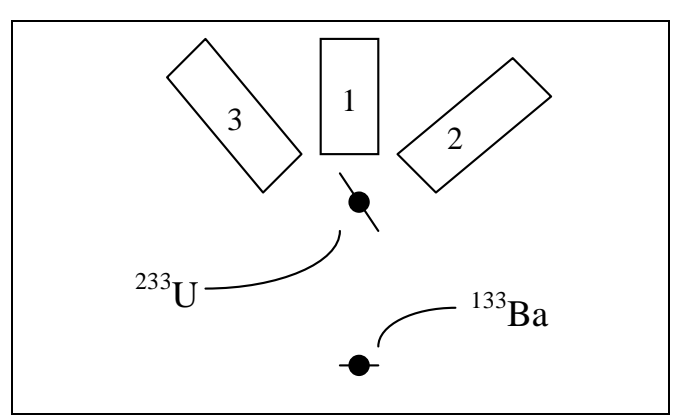

*Figura 4-3: Esquema do arranjo experimental mostrando a posição dos detectores e das fontes utilizadas na medida. A distância da amostra de <sup>233</sup>U aos detectores era de cerca de 5 cm, e a amostra de <sup>133</sup>Ba estava a cerca de 20 cm dos detectores. Um colimador acoplado ao detector 1 impedia a existência de um caminho livre entre as regiões ativas de dois detectores para fótons remanescentes de efeito Compton.* 

 Outro motivo que levou a optarmos por este arranjo experimental foi a redução da intensidade dos picos acidentais. Analisando-se a expressão 2.1-3 (reproduzida abaixo), que fornece a intensidade das coincidências acidentais, percebe-se que esta é proporcional ao

 $\sim 0.3 \mu$ Ci

produto da atividade da fonte, intensidade da emissão e eficiência.

$$
Ia_{jk} = \Delta t. [A_j. I(j). \varepsilon_1(j)] [A_k. I(k). \varepsilon_2(k)] \qquad (4-1)
$$

Com este arranjo, no caso do  $^{133}$ Ba que tem transições intensas, as coincidências acidentais foram reduzidas com a diminuição da eficiência  $(\varepsilon)$  obtida com o afastamento desta fonte dos detectores. No caso do  $^{233}$ U, que tinha uma atividade muito maior que as demais fontes, a intensidade de emissão (*I*) de seus gamas era muito pequena (cerca de 0.01% para as transições gama mais intensas)<sup>[18]</sup>. Já o <sup>232</sup>U e os descendentes dos <sup>233,232</sup>U, que possuíam alguns gamas com intensidades elevadas (e estavam próximos aos detectores), suas atividades (*A*) eram muito pequenas em relação ao <sup>233</sup>U e <sup>133</sup>Ba. Desta forma as taxas de coincidências acidentais foram reduzidas apenas com a disposição geométrica adequada das amostras e detectores.

#### **4.1 - Procedimentos de análise de dados**

 Os espectros de coincidência obtidos foram analisados com o uso do programa Bidim, gerando uma tabela de resultados dos ajustes bidimensionais para cada par de detectores (1-2, 1-3 e 2-3), contendo as informações sobre os fotopicos encontrados. As informações utilizadas de cada fotopico foram: sua área, posição e largura a meia altura (FWHM) em cada detector com suas respectivas incertezas e o qui-quadrado reduzido do ajuste.

 As coincidências foram interpretadas quanto ao nuclídeo de origem e seu tipo, se reais ou acidentais. Os dados correspondentes a coincidências acidentais foram então desconsiderados, por não haver nenhuma vantagem qualitativa nestes dados em relação à medidas unidimensionais (seção 2.2).

As posições dos picos de coincidências reais geradas foram separadas em função do

detector em que foram observadas. As posições correspondentes a transições gama em cada detector foram então selecionadas e tabeladas. Neste caso, um pico bidimensional de coincidência real entre um gama e um raio X tinha a informação da posição do gama selecionada e a da posição do raio X desconsiderada.

Cada transição gama foi classificada entre dado para calibração, caso em que é utilizada no ajuste de calibração (curvas de energia em função do canal para cada detector), dado para interpolação, quando se obterá um novo valor para a sua energia (mediante interpolação nas curvas de calibração), ou dado para calibração e interpolação.

O critério utilizado para esta classificação foi a relação entre a variância da energia atualmente conhecida e a variância final obtida para aquela transição. A variância final obtida é basicamente composta pela propagação da incerteza na posição para energia uma vez que a incerteza devida à curva de calibração é quase sempre muito menor que esta.

Os dados para calibração correspondem à transições cujas energias são atualmente conhecidas com uma variância menor que a variância final obtida, ou seja,  $\sigma_{obtido} > \sigma_{bibliografia}$ . Como haviam diversos nuclídeos presentes na medida, e todos eles (a exceção do <sup>133</sup>Ba) não são padrões de calibração, o padrão de referências adotado foi o Nuclear Data Sheets<sup>[17-27]</sup>, por conter dados compilados para todos os nuclídeos estudados. Este critério foi escolhido considerando-se o fato dos dados de espectroscopia gama das diferentes fontes não serem compatíveis entre si, principalmente por se tratar de fontes que não são padrões de calibração, uma vez que podem ter sido medidas adotando como referência valores diferentes para as constantes fundamentais, bem como diferentes padrões secundários de energia.

Além disso, como as covariâncias entre as energias de referência não eram conhecidas (e portanto não puderam ser consideradas), a utilização deste critério garantia que a correlação desconsiderada entre dois dados no ajuste de calibração era reduzida para menos da metade da correlação entre as energias de referência destes dois dados. Uma conseqüência da utilização deste critério é que as correlações dos parâmetros de calibração de detectores diferentes foram muito pequenas.

Assim, por considerar-se para calibração apenas os dados de picos em que a imprecisão devido à posição do fotopico fosse maior que a devida à energia de referência, a incompatibilidade e a correlação (desconhecida), existente entre as energias de referências das diversas fontes, não foram estatisticamente significativas.

Foram selecionados para interpolação as transições cujas energias são atualmente conhecidas com uma variância maior que um terço da variância final obtida,  $\sigma_{\text{obtido}} < \sqrt{3} \cdot \sigma_{\text{bibliografia}}$ , pois assim, foram interpoladas apenas as transições cuja precisão obtida fosse melhor que, ou compatível com, a atualmente conhecida, e que portanto contribuirão de maneira significativa para melhorar a precisão na energia daquela transição.

 Com o dados para calibração, efetuou-se um ajuste de calibração pelo método dos mínimos quadrados com formalismo matricial para a calibração de todos os três detectores em um único ajuste<sup>[4]</sup>.

 O uso de um único ajuste possibilita considerar as covariâncias existentes entre dados de calibração de espectros diferentes. Isto tem grande importância estatística quando a energia de alguma transição de calibração for utilizada em mais de um espectro, pois neste caso a covariância existente no valor da energia destes dois dados é igual à própria variância da energia.

 Após a realização deste ajuste único, obteve-se um vetor contendo os parâmetros de calibração dos três detectores, bem como sua respectiva matriz de covariância. Com estes resultados, efetuou-se a interpolação dos dados do grupo para interpolação, resultando em um vetor de energias interpoladas e sua respectiva matriz de covariância.

 Por ter-se considerado as covariâncias entre as energias de referências medidas em detectores diferentes, os parâmetros das curvas de calibração são covariantes entre si mesmo se correspondentes a detectores diferentes. Desta forma, as energias interpoladas, como

dependem das curvas de calibração, também são covariantes entre si, mesmo que tenham sido medidas em detectores diferentes.

 Com os resultados da interpolação (vetor de energias interpoladas e sua respectiva matriz de covariância), efetuou-se um segundo ajuste, pelo método dos mínimos quadrados com o uso do formalismo matricial, onde se ajustou um único parâmetro para a energia de cada transição, obtendo-se então um vetor de energias interpoladas médias e sua respectiva matriz de covariância. A variância final obtida, citada anteriormente, é exatamente a variância destas energias interpoladas médias.

Este método é conhecido como multi-calibração $^{[4]}$  e no caso de medidas em coincidência, como as fontes de calibração de todos os espectros são as mesmas, é fundamental a sua utilização a fim de garantir um correto tratamento estatístico dos dados.

## *Capítulo 5 - Resultados obtidos*

 Apresentamos aqui os conjuntos de resultados da análise da medida de coincidência descrita no capítulo anterior. Esta medida gerou três espectros bidimensionais, um para cada par de detectores, e estes espectros tiveram seus picos ajustados com o uso do programa Bidim. Ao todo foram ajustados 1118 picos bidimensionais.

A lista das transições gamas selecionadas (ou seja, transições que foram observadas em coincidências reais) estão apresentadas na Tabela 5-1. As transições marcadas com "X" na coluna "Cal." foram utilizadas no ajuste de calibração, e as dados marcadas com "X" na coluna "Int." foram utilizadas para interpolação e obtenção de um novo valor de energia para a transição. O critério de seleção dos dados para calibração e para interpolação está apresentado na seção 4.1.

 As transições indicadas para calibração foram utilizadas no ajuste para determinação dos parâmetros das curvas de calibração de energia para os três detectores em um único ajuste. Isso permite determinar e considerar as covariâncias entre parâmetros de calibração de diferentes detectores, como descrito na referência 4 e na seção 4.1.

 As energias de referência utilizadas nestes ajustes são os próprios valores apresentados na Tabela 5-1 e correspondem aos dados do Nuclear Data Sheets<sup>[17-27]</sup> publicados até o final do ano de 1997.

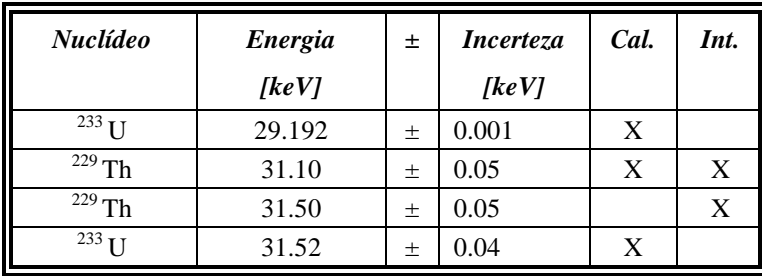

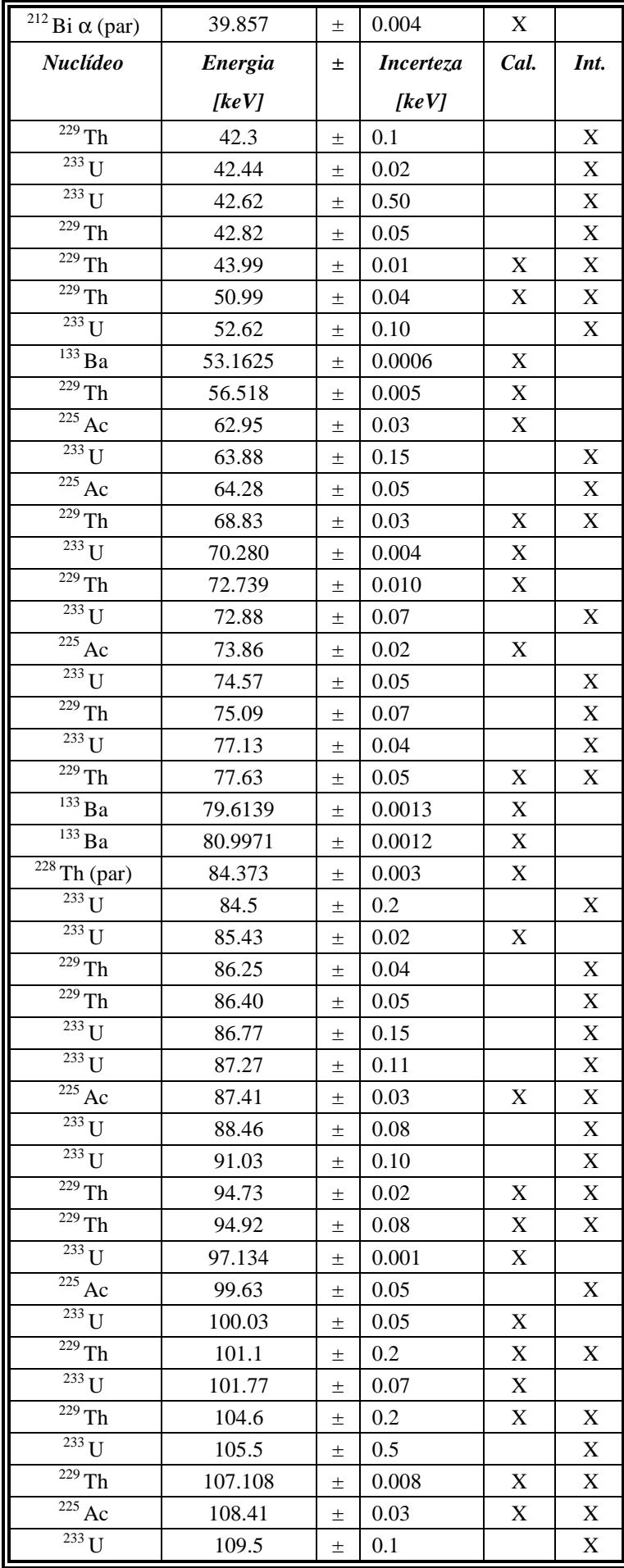

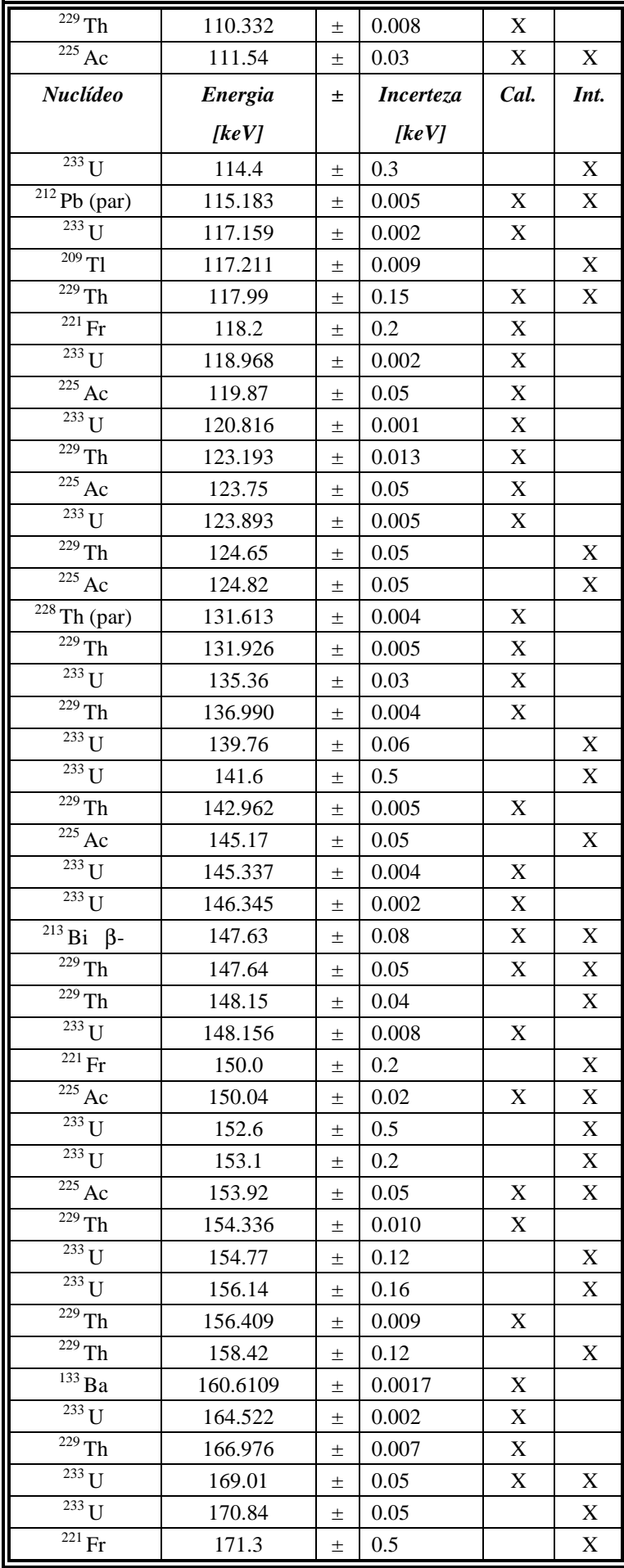

| $\overline{^{229}}$ Th                  | 171.5     | 土     | 0.2              |                           | X                         |
|-----------------------------------------|-----------|-------|------------------|---------------------------|---------------------------|
| $\overline{^{233}}$ U                   | 172.36    | $\pm$ | 0.12             |                           | X                         |
| $\overline{^{233}}$ U                   | 174.19    | 士     | 0.05             |                           | X                         |
| <b>Nuclídeo</b>                         | Energia   | 土     | <b>Incerteza</b> | Cal.                      | Int.                      |
|                                         | [ $keV$ ] |       | [keV]            |                           |                           |
| $\overline{^{212}}$ Pb (par)            | 176.68    | 土     | 0.05             | X                         | X                         |
| $\overline{^{233}}$ U                   | 192.13    | 士     | 0.04             | X                         |                           |
| $\overline{^{229}}$ Th                  | 193.509   | 土     | 0.004            | X                         |                           |
| $\overline{^{229}}$ Th                  | 204.690   | $\pm$ | 0.005            | X                         |                           |
| $\overline{^{208}}$ Tl (par)            | 211.40    | 土     | 0.15             |                           | X                         |
| $\overline{229}$ Th                     | 215.10    | 土     | 0.01             | X                         |                           |
| $\overline{^{233}}$ U                   | 216.08    | $\pm$ | 0.10             | X                         |                           |
| $\overline{\frac{225}{225}}$ Ac         | 216.90    | 士     | 0.05             | $\boldsymbol{\mathrm{X}}$ |                           |
| $\overline{^{233}}$ U                   | 217.159   | 士     | 0.002            | X                         |                           |
| $\overline{^{233}}$ U                   | 217.7     | 士     | 0.5              |                           | X                         |
| $\overline{229}$ Th                     | 218.154   | 士     | 0.017            | X                         |                           |
| $\overline{221}$ Fr                     | 218.19    | 士     | 0.05             |                           | $\boldsymbol{\mathrm{X}}$ |
| $\overline{^{233}}$ U                   | 219.38    | $\pm$ | 0.05             |                           | X                         |
| $\overline{^{133}}$ Ba                  | 223.2373  | 土     | 0.0014           | X                         |                           |
| $\overline{^{208}}$ Tl (par)            | 233.36    | 土     | 0.15             |                           | X                         |
| $\overline{^{212}}$ Pb (par)            | 238.632   | 土     | 0.002            | X                         |                           |
| $\overline{^{233}}$ U                   | 245.345   | $\pm$ | 0.002            | $\mathbf X$               |                           |
| $\overline{^{233}}$ U                   | 248.726   | 士     | 0.006            | X                         |                           |
| $\overline{229}$ Th                     | 252.43    | 士     | 0.03             | $\boldsymbol{\mathrm{X}}$ | X                         |
| $\sqrt[208]{208}$ Tl (par)              | 252.61    | 土     | 0.10             |                           | X                         |
| $\overline{^{133}}$ Ba                  | 276.3997  | $\pm$ | 0.0013           | X                         |                           |
| $\overline{^{208}}$ Tl (par)            | 277.358   | $\pm$ | 0.010            | X                         | X                         |
| $^{212}$ Bi $\alpha$ (par)              | 288.20    | 土     | 0.04             | X                         | $\mathbf X$               |
| $\overline{^{233}}$ U                   | 291.354   | 土     | 0.004            | X                         |                           |
| $\overline{^{213}}$ Bi $\overline{p}$ - | 292.80    | $\pm$ | 0.01             | X                         |                           |
| $\sqrt[212]{Pb (par)}$                  | 300.087   | $\pm$ | 0.010            |                           | Х                         |
| $^{133}\rm{Ba}$                         | 302.8510  | 土     | 0.0006           | X                         |                           |
| $133$ Ba                                | 356.0134  | 士     | 0.0006           | X                         |                           |
| $\overline{^{221}}$ Fr                  | 359.1     | 士     | 0.5              |                           | X                         |
| $\overline{^{133}}$ Ba                  | 383.8481  | 士     | 0.0012           | $\mathbf X$               |                           |
| $225$ Ac                                | 406.1     | 土     | 0.1              | X                         |                           |
| $\overline{^{213}}$ Bi $\beta$ -        | 440.46    | 土     | 0.01             | X                         |                           |
| $^{212}$ Bi $\alpha$ (par)              | 452.98    | 土     | 0.05             | X                         |                           |
| $\frac{209}{11}$                        | 465.130   | 士     | 0.018            | $\mathbf X$               | X                         |
| $\overline{^{208}}$ Tl (par)            | 510.77    | $\pm$ | 0.10             |                           | X                         |
| $\overline{^{208}}$ Tl (par)            | 583.191   | $\pm$ | 0.002            | X                         |                           |

*Tabela 5-1: Lista das transições gama observadas. O valor de energia apresentado é o da bibliografia[17-27], correspondendo, no caso dos gamas selecionados para calibração (X na coluna "Cal."), aos valores utilizados como referência para calibração. A observação (par) indica que se trata de um nuclídeo descendente do <sup>232</sup>U (série par).* 

A calibração de energia, tendo como energias de referência os dados da tabela 5-1,

foi realizado conforme descrito na seção 4.1 e resultou em três curvas de calibração cúbicas,

$$
E(C) = a_0 + a_1.C + a_2.C^2 + a_3.C^3,
$$
\n(5.1)

cujos parâmetros estão apresentados na tabela 5-2 a seguir. Este ajuste apresentou um quiquadrado reduzido de 1.06, com 545 graus de liberdade (557 posições de gamas utilizados na calibração menos 12 parâmetros) correspondendo a um nível de significância de 15%. Curvas de calibração de segundo grau apresentavam valores de qui-quadrado inaceitáveis.

| <b>Detector</b>  | <b>Termo</b>   | <b>Valor</b>            | <i>Incerteza</i>       |
|------------------|----------------|-------------------------|------------------------|
| 1                | a <sub>0</sub> | 16.361                  | 0.012                  |
| 1                | $a_1$          | 0.162265                | 0.000035               |
| 1                | $a_2$          | $2.12 \times 10^{-7}$   | $0.22 \times 10^{-7}$  |
| $\mathbf{1}$     | $a_3$          | $-3.45 \times 10^{-11}$ | $0.39 \times 10^{-11}$ |
| $\mathbf{2}$     | a <sub>0</sub> | 7.221                   | 0.015                  |
| $\boldsymbol{2}$ | $a_1$          | 0.117181                | 0.000034               |
| $\mathbf{2}$     | $a_2$          | $1.34 \times 10^{-7}$   | $0.20 \times 10^{-7}$  |
| $\mathbf{2}$     | $a_3$          | $-1.98 \times 10^{-11}$ | $0.34 \times 10^{-11}$ |
| 3                | a <sub>0</sub> | 2.284                   | 0.020                  |
| 3                | a <sub>1</sub> | 0.149110                | 0.000047               |
| 3                | $a_2$          | $2.37 \times 10^{-7}$   | $0.26 \times 10^{-7}$  |
| 3                | $a_3$          | $-3.77 \times 10^{-11}$ | $0.39 \times 10^{-11}$ |

*Tabela 5-2: Parâmetros de calibração de energia em função do canal resultantes do ajuste de calibração para os três detectores.*

 Os parâmetros das curvas de calibração acima são covariantes e a matriz de correlação destes dados esta apresentada na Tabela 5-7 a seguir. Como observado na seção 4.1, os parâmetros da calibração de energia de um detector são covariantes com os parâmetros dos outros dois detectores por terem sido usadas transições gama em comum nos vários detectores.

 Percebe-se que as correlações entre os parâmetros de calibração dos detectores 1 e 3 é maior do que entre os parâmetros de 1 e 2 e de 2 e 3. Isto se deve ao fato dos detectores 1 e 3 serem ambos adequados à mesma região de energia e, portanto, as energias de referência observadas nestes detectores foram basicamente as mesmas.

| Termo           | <i>Incerteza</i>       | $aI_{\theta}$ | $aI_1$   | $aI_2$   | $aI_3$   | a2 <sub>0</sub> | a2 <sub>1</sub> | a2 <sub>2</sub> | $a2_3$   | $a3_0$       | a3 <sub>1</sub> | a3 <sub>2</sub> | $a3_3$   |
|-----------------|------------------------|---------------|----------|----------|----------|-----------------|-----------------|-----------------|----------|--------------|-----------------|-----------------|----------|
| aI <sub>0</sub> | 0.012                  | $\mathbf{1}$  | $-0.970$ | 0.945    | $-0.924$ | $-0.006$        | 0.019           | $-0.047$        | 0.076    | 0.089        | $-0.096$        | 0.097           | $-0.097$ |
| $aI_1$          | 0.000035               | $-0.970$      | 1        | $-0.994$ | 0.981    | 0.004           | $-0.017$        | 0.048           | $-0.080$ | $-0.096$     | 0.104           | $-0.106$        | 0.106    |
| $aI_2$          | $0.22 \times 10^{-7}$  | 0.945         | $-0.994$ | 1        | $-0.996$ | $-0.004$        | 0.017           | $-0.048$        | 0.081    | 0.098        | $-0.107$        | 0.109           | $-0.109$ |
| $aI_3$          | $0.39 \times 10^{-11}$ | $-0.924$      | 0.981    | $-0.996$ | 1        | 0.004           | $-0.017$        | 0.047           | $-0.079$ | $-0.097$     | 0.106           | $-0.109$        | 0.109    |
| a2 <sub>0</sub> | 0.015                  | $-0.006$      | 0.004    | $-0.004$ | 0.004    | $\mathbf{1}$    | $-0.977$        | 0.918           | $-0.834$ | $-0.001$     | 0.000           | 0.000           | 0.000    |
| a2 <sub>1</sub> | 0.000034               | 0.019         | $-0.017$ | 0.017    | $-0.017$ | $-0.977$        | 1               | $-0.971$        | 0.906    | 0.007        | $-0.006$        | 0.006           | $-0.005$ |
| a2 <sub>2</sub> | $0.20 \times 10^{-7}$  | $-0.047$      | 0.048    | $-0.048$ | 0.047    | 0.918           | $-0.971$        | 1               | $-0.979$ | $-0.021$     | 0.020           | $-0.020$        | 0.019    |
| $a2_3$          | $0.34 \times 10^{-11}$ | 0.076         | $-0.080$ | 0.081    | $-0.079$ | $-0.834$        | 0.906           | $-0.979$        | 1        | 0.034        | $-0.035$        | 0.035           | $-0.034$ |
| a3 <sub>0</sub> | 0.020                  | 0.089         | $-0.096$ | 0.098    | $-0.097$ | $-0.001$        | 0.007           | $-0.021$        | 0.034    | $\mathbf{1}$ | $-0.972$        | 0.949           | $-0.931$ |
| a3 <sub>1</sub> | 0.000047               | $-0.096$      | 0.104    | $-0.107$ | 0.106    | 0.000           | $-0.006$        | 0.020           | $-0.035$ | $-0.972$     | $\mathbf{1}$    | $-0.995$        | 0.986    |
| a3 <sub>2</sub> | $0.26 \times 10^{-7}$  | 0.097         | $-0.106$ | 0.109    | $-0.109$ | 0.000           | 0.006           | $-0.020$        | 0.035    | 0.949        | $-0.995$        | 1               | $-0.997$ |
| $a3_3$          | $0.39 \times 10^{-11}$ | $-0.097$      | 0.106    | $-0.109$ | 0.109    | 0.000           | $-0.005$        | 0.019           | $-0.034$ | $-0.931$     | 0.986           | $-0.997$        | 1        |

*Tabela 5-3: Matriz de correlação dos parâmetros de calibração para os três detectores.* 

A incerteza devido à interpolação para os três detectores muda com a energia da transição interpolada, e a figura 5-1 apresenta o comportamento do valor da incerteza da interpolação em função das energias interpoladas para cada um dos três detectores utilizados.

 A posição dos mínimos e máximos locais observados nos gráficos da figura 5-1 estão relacionados não só com a distribuição da precisão dos dados, mas também com as funções utilizadas para ajustar os dados (no caso, polinômios de terceiro grau).

 Com os resultados do ajuste de calibração efetuou-se a interpolação das posições das transições marcadas para interpolação, gerando um conjunto de valores de energia destas transições, onde a energia de cada transição gama geralmente aparecia mais de uma vez. Por exemplo, a transição de 510.8 keV do <sup>208</sup>Tl (par) que apareceu 21 vezes (pois foram encontrados 21 picos bidimensionais de coincidências reais contendo a transição de 510.8 keV do  $^{208}$ Tl).

Para obter o valor final da energia de cada transição gama selecionada para

interpolação, um segundo ajuste foi efetuado nos dados interpolados, ajustando-se para cada transição um único valor (médio) de energia (conforme descrito na referencia 4 e seção 4.1).

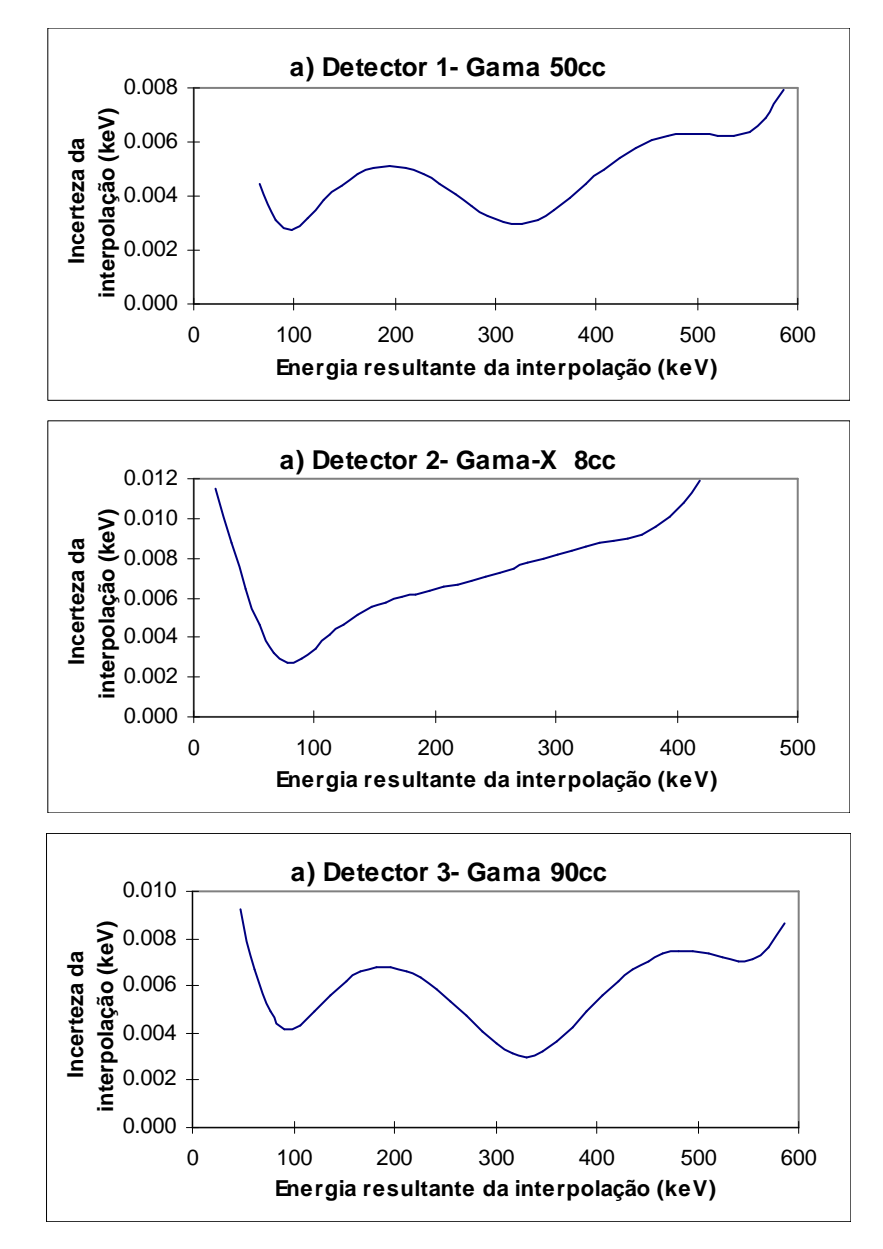

*Figura 5-1: Incertezas associadas à interpolação devidas à matriz de covariância dos parâmetros das funções de calibração em função da energia da transição.* 

 O resultado do ajuste de energias interpoladas médias está apresentado na Tabela 5-4. A matriz de covariância de todas estas energias pode ser observada no arquivo "TODAS.XLS" no diretório "TABELAS" no CD-ROM anexo à este trabalho. Este ajuste de médias obteve qui-quadrado reduzido de 1.08 com 385 graus de liberdade (460 posições de gamas interpoladas menos 75 energias de transições gamas ajustadas), correspondendo também a um nível de significância de 15%.

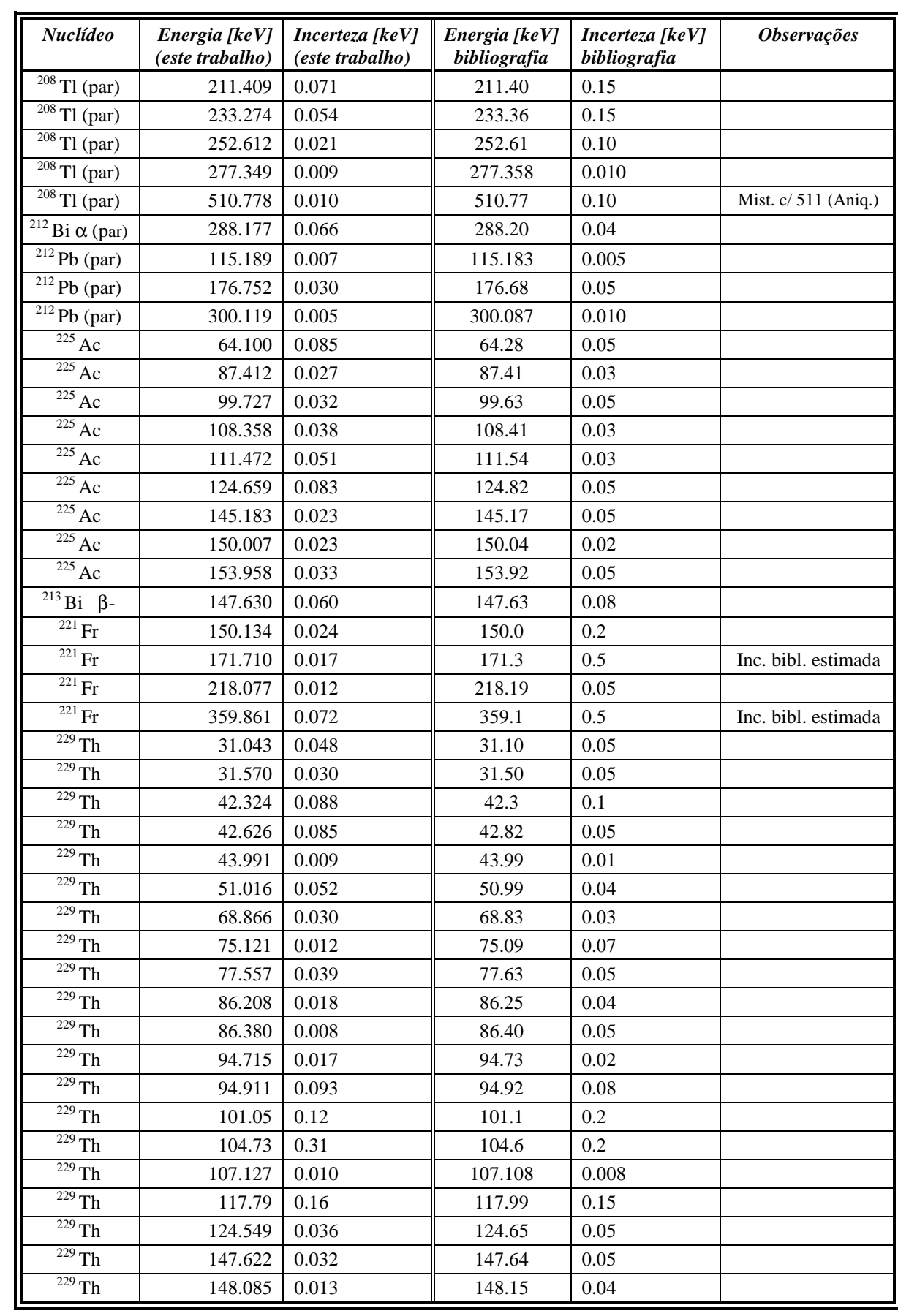

| $\overline{^{229}}$ Th | 158.241                          | 0.060                              | 158.42                        | 0.12                            |                     |
|------------------------|----------------------------------|------------------------------------|-------------------------------|---------------------------------|---------------------|
| $\overline{^{229}}$ Th | 171.746                          | 0.073                              | 171.5                         | 0.2                             |                     |
| $\overline{^{229}}$ Th | 252.473                          | 0.048                              | 252.43                        | 0.03                            |                     |
| $\overline{^{209}}$ Tl | 117.155                          | 0.006                              | 117.211                       | 0.009                           | Incompatibilidade   |
| <b>Nuclídeo</b>        | Energia [keV]<br>(este trabalho) | Incerteza [keV]<br>(este trabalho) | Energia [keV]<br>bibliografia | Incerteza [keV]<br>bibliografia | <b>Observações</b>  |
| $\overline{^{209}}$ Tl | 465.131                          | 0.009                              | 465.130                       | 0.018                           |                     |
| $\overline{^{233}}$ U  | 42.387                           | 0.059                              | 42.44                         | 0.02                            | Dubleto separado    |
| $233$ U                | 42.605                           | 0.024                              | 42.62                         | 0.50                            | Inédito             |
| $\overline{^{233}}$ U  | 52.630                           | 0.027                              | 52.62                         | 0.10                            |                     |
| $\overline{^{233}}$ U  | 63.715                           | 0.063                              | 63.88                         | 0.15                            |                     |
| $\overline{^{233}}$ U  | 72.707                           | 0.066                              | 72.88                         | 0.07                            |                     |
| $\overline{^{233}}$ U  | 74.492                           | 0.073                              | 74.57                         | 0.05                            |                     |
| $\overline{^{233}}$ U  | 77.199                           | 0.064                              | 77.13                         | 0.04                            |                     |
| $\overline{^{233}}$ U  | 84.58                            | 0.15                               | 84.5                          | 0.2                             |                     |
| $\overline{^{233}}$ U  | 86.48                            | 0.12                               | 86.77                         | 0.15                            |                     |
| $\overline{^{233}}$ U  | 87.32                            | 0.11                               | 87.27                         | 0.11                            |                     |
| $\overline{^{233}}$ U  | 88.617                           | 0.077                              | 88.46                         | 0.08                            |                     |
| $\overline{^{233}}$ U  | 90.986                           | 0.013                              | 91.03                         | 0.10                            |                     |
| $\overline{^{233}}$ U  | 105.49                           | 0.10                               | 105.5                         | 0.5                             | Inédito             |
| $\overline{^{233}}$ U  | 109.28                           | 0.10                               | 109.5                         | 0.1                             |                     |
| $\overline{^{233}}$ U  | 114.10                           | 0.22                               | 114.4                         | 0.3                             |                     |
| $\overline{^{233}$ U   | 139.686                          | 0.031                              | 139.76                        | 0.06                            |                     |
| $^{233}$ U             | 141.14                           | 0.14                               | 141.6                         | 0.5                             | Inc. bibl. estimada |
| $\overline{^{233}}$ U  | 152.58                           | 0.13                               | 152.6                         | 0.5                             | Inc. bibl. estimada |
| $\overline{^{233}}$ U  | 152.80                           | 0.17                               | 153.1                         | 0.2                             |                     |
| $\overline{^{233}}$ U  | 154.780                          | 0.021                              | 154.77                        | 0.12                            |                     |
| $\overline{^{233}}$ U  | 156.212                          | 0.052                              | 156.14                        | 0.16                            |                     |
| $\overline{^{233}}$ U  | 168.979                          | 0.050                              | 169.01                        | 0.05                            |                     |
| $\overline{^{233}}$ U  | 170.767                          | 0.026                              | 170.84                        | 0.05                            |                     |
| $\overline{^{233}}$ U  | 172.400                          | 0.093                              | 172.36                        | 0.12                            |                     |
| $\overline{^{233}}$ U  | 174.163                          | 0.020                              | 174.19                        | 0.05                            |                     |
| $\overline{^{233}}$ U  | 217.677                          | 0.076                              | 217.7                         | 0.5                             | Inc. bibl. estimada |
| $\overline{^{233}}$ U  | 219.318                          | 0.037                              | 219.38                        | 0.05                            |                     |

*Tabela 5-4: Valores de energia das transições gama interpoladas obtidas neste trabalho e dados da bibliografia[17-27]. As observações estão comentadas na seção 5.1 (Resultados separados por nuclídeo).*

#### **5.1 - Resultados separados por nuclídeo:**

 Apresentamos a seguir os resultados obtidos e respectivas matrizes de correlação das energias das transições gama, separados pelo nuclídeo a partir do qual o decaimento ( $\alpha$  ou β-) ocorre. Nas tabelas desta seção, um valor zero para a correlação indica correlação absoluta inferior a 0.005.

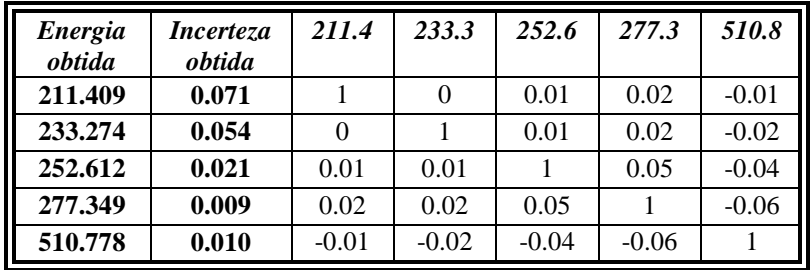

## **Gamas do decaimento do <sup>208</sup>Tl (**β**-).**

*Tabela 5.1-1: Valores obtidos e matriz de correlação das energias das transições gama medidas que seguem o decaimento* β*- do <sup>208</sup>Tl. Energias em keV.*

 Na transição de 510.8 keV o valor medido é uma composição entre o gama de 510.8keV e o fóton de aniquilação de 511 keV. Os gamas de 511 keV são formados pela aniquilação e<sup>+</sup>-e<sup>-</sup>, onde os pósitrons são gerados pela formação de pares a partir do gama de 2614.5 keV emitido em cascata com todos os outros gamas do decaimento β- do <sup>208</sup>Tl (por ser a única ligação com o estado fundamental).

#### Gama do decaimento do  $^{212}$  Bi ( $\alpha$ ).

| <i><b>Energia</b></i> | <i>Incerteza</i> |
|-----------------------|------------------|
| obtida                | obtida           |
| 288.177               | 0.066            |

*Tabela 5.1-2: Energia da transição gama medida que segue o decaimento* α *do <sup>212</sup>Bi. Energia em keV.*

**Gamas do decaimento do <sup>212</sup>Pb (**β**-).** 

| <b>Energia</b><br>obtida | Incerteza<br>obtida | 115.2 | 176.8 | 300.1 |
|--------------------------|---------------------|-------|-------|-------|
| 115.189                  | 0.007               |       | 0.03  | 0.06  |
| 176.752                  | 0.030               | 0.03  |       | 0.04  |
| 300.119                  | 0.005               | 0.06  | 0.04  |       |

*Tabela 5.1-3: Valores obtidos e matriz de correlação das energias das transições gama medidas que seguem o decaimento* β*- do <sup>212</sup>Pb. Energias em keV.*

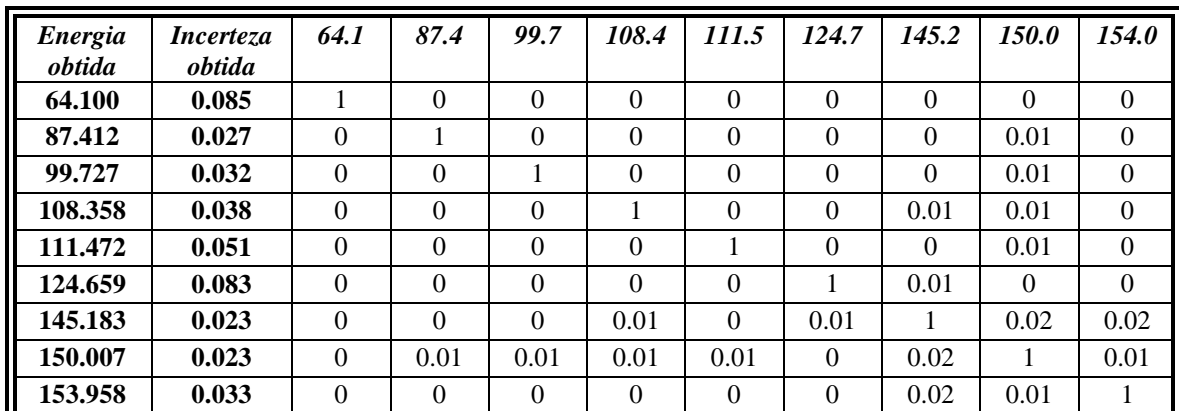

### **Gamas do decaimento do**  $^{225}$  **Ac (** $\alpha$ **).**

*Tabela 5.1-4: Valores obtidos e matriz de correlação das energias das transições gama medidas que seguem o decaimento* α *do <sup>225</sup>Ac. Energias em keV.*

## **Gama do decaimento do<sup>213</sup>Bi (**β**-).**

| <i><b>Energia</b></i> | <i>Incerteza</i> |
|-----------------------|------------------|
| obtida                | obtida           |
| 147.630               | 0.060            |

*Tabela 5.1-5: Energia da transição gama medida que segue o decaimento* β*- do <sup>213</sup>Bi. Energia em keV.*

## **Gamas do decaimento do <sup>221</sup> Fr (** $\alpha$ **).**

| <b>Energia</b><br>obtida | <i>Incerteza</i><br>obtida | 150.1 | 171.7 | 218.1 | 359.9 |
|--------------------------|----------------------------|-------|-------|-------|-------|
| 150.134                  | 0.024                      |       | 0.03  | 0.03  |       |
| 171.710                  | 0.017                      | 0.03  |       | 0.06  |       |
| 218.077                  | 0.012                      | 0.03  | 0.06  |       |       |
| 359.861                  | 0.072                      |       |       |       |       |

*Tabela 5.1-6: Valores obtidos e matriz de correlação das energias das transições gama medidas que seguem o decaimento* α *do <sup>221</sup>Fr. Energias em keV.*

 As transições de 171.7 e 359.9 keV eram apresentadas na referencia 21 sem incertezas associadas, o que indica que provavelmente estas transições não haviam sido medidas em experimentos visando a determinação de energia.

## Gamas do decaimento do  $229$  Th ( $\alpha$ ).

*Capítulo 5 - Resultados obtidos* 47 Capítulo 5 - Resultados obtidos

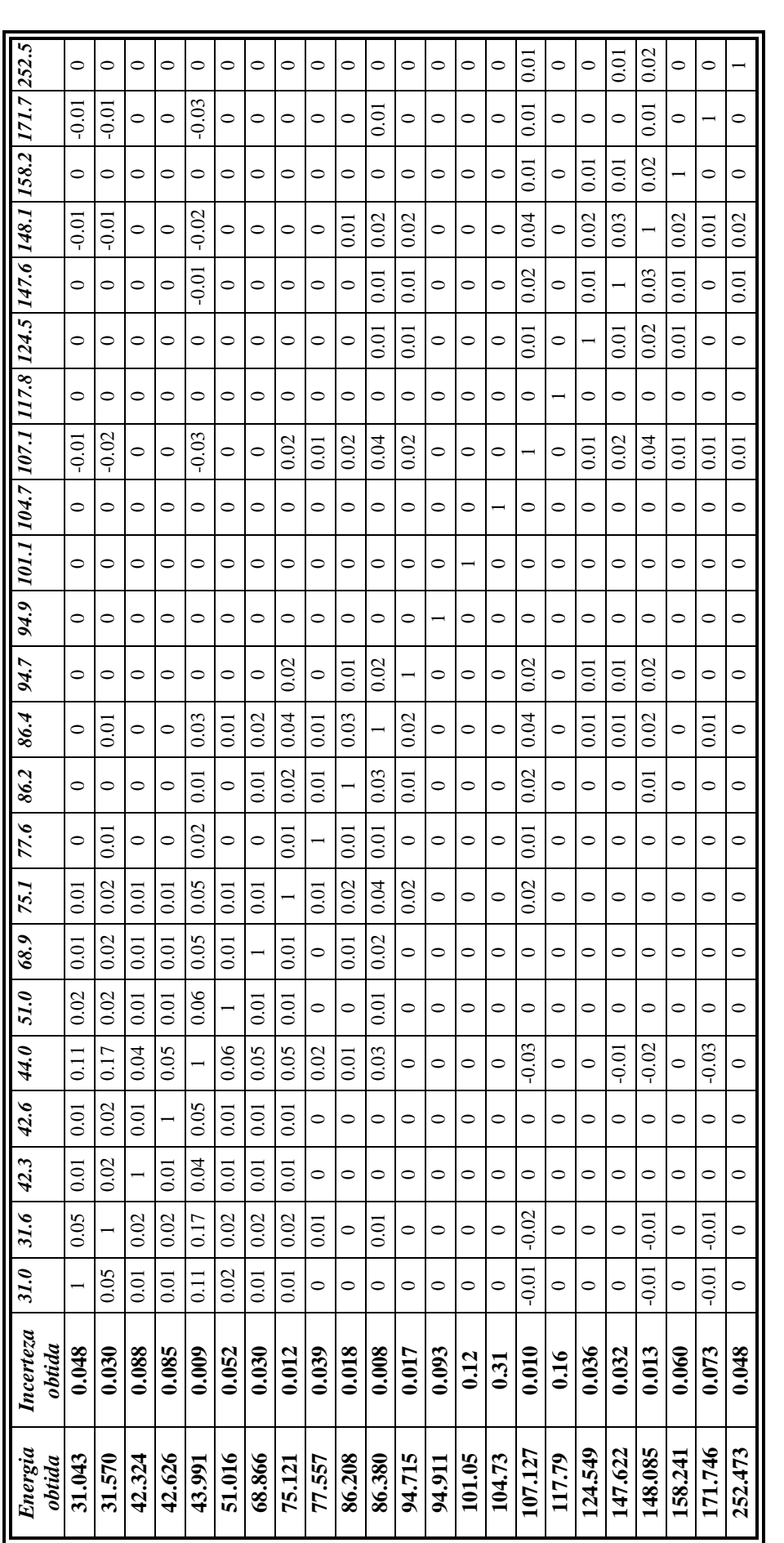

*Tabela 5.1-7: Valores obtidos e matriz de correlação das energias das transições gama medidas que seguem o decaimento* α *do 229Th. Energias em*  Tabela 5.1-7: Valores obtidos e matriz de correlação das energias das transições gama medidas que seguem o decaimento  $\alpha$  do <sup>229</sup>Th. Energias em

### **Gamas do decaimento do <sup>209</sup>Tl (**β**-).**

| <b>Energia</b><br>obtida | <i>Incerteza</i><br>obtida | 117.2 | 465.1   |
|--------------------------|----------------------------|-------|---------|
| 117.155                  | 0.006                      |       | $-0.07$ |
| 465.131                  | 0.009                      | -0.07 |         |

*Tabela 5.1-8: Valores obtidos e matriz de correlação das energias das transições gama medidas que seguem o decaimento* β*- do <sup>209</sup>Tl. Energias em keV.*

 A energia da transição de 117.2 keV obtida neste trabalho é incompatível com o valor apresentado na bibliografia<sup>[23]</sup> (117.155 (6) keV contra 117.211 (9) keV), e isto pode ser ocasionado por uma eventual mistura com o gama de 117.16 keV do <sup>233</sup>U ou o gama de 117.6 keV do <sup>221</sup>Fr. Porém esta possibilidade, neste experimento, é muito pequena, pois em medidas em coincidência a identificação do espectro é muito precisa.

### **Gamas do decaimento do**  $^{233}$  **U (** $\alpha$ **).**

O dubleto 42.4 e 42.6 keV do decaimeno α do <sup>233</sup>U só pôde ser separado por se tratar de um experimento em coincidência.

 A transição de 105.5 corresponde a uma interpretação tentativa baseada na existência de uma transição gama nesta energia, que é muito próxima da energia de um dos Raio X emitidos no decaimento do <sup>233</sup>U. O que nos levou a sugerir a existência desta transição foi o fato de que a intensidade da coincidência entre o gama de 117.2 keV e o 105.5 keV ser muito maior que a entre o gama de 117.2 keV e outros Raios X emitidos com muito maior intensidade do que o Raio X de 105.5 keV no decaimento do  $^{233}$ U.

A bibliografia<sup>[18]</sup> não apresentava o valor da incerteza das transições de 141.1 keV, 152.6 keV e 217.7 keV, e portanto seu valor foi estimado. Provavelmente estas transições não haviam sido medidas em experimentos visando determinar a energia das transições gama do <sup>233</sup>U.

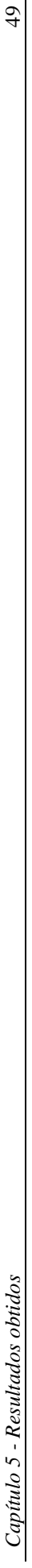

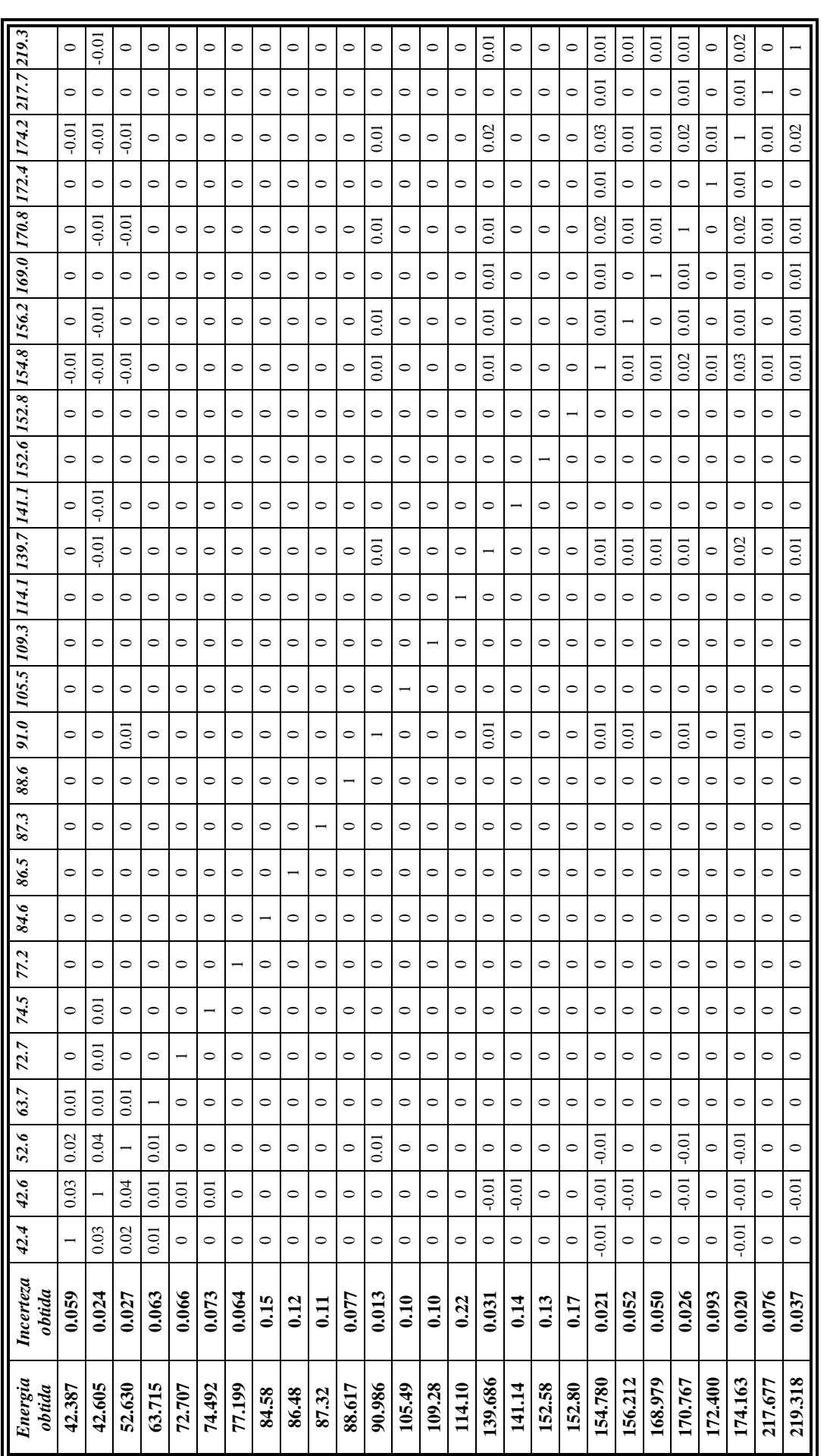

*Tabela 5.1-9: Valores obtidos e matriz de correlação das energias das transições gama medidas que seguem o decaimento* α *do 233U. Energias em*  Tabela 5.1-9: Valores obtidos e matriz de correlação das energias das transições gama medidas que seguem o decaimento  $\alpha$ do <sup>233</sup>U. Energias em

49

## *Capítulo 6 - Conclusões*

 A metodologia para medidas e análise de dados, baseada na realização de experimentos em coincidência, apresentada e utilizada no presente trabalho, mostrou-se capaz de fornecer valores precisos de energia de transições gama.

 As incertezas associadas às interpolações obtidas neste trabalho foram superiores a 2eV e as incertezas das transições medidas ficaram sempre acima de 4eV. Esses valores podem parecer altos quando comparados com resultados de medidas diretas (uniparamétricas). Entretanto é necessário considerar a complexidade de emissões da fonte utilizada que, se medida em um experimento uniparamétrico, não seria sequer passível de interpretação.

 O procedimento de análise utilizado, que consiste na realização de ajustes pelo método dos mínimos quadrados considerando as covariâncias envolvidas nos processos de calibração, interpolação e determinação do valor final das energias, além de atender as recomendações da IAEA<sup>[1]</sup>, ainda possibilita verificações estatísticas da consistência dos ajustes através dos testes de qui-quadrado.

 Os resultados obtidos neste trabalho mostraram-se consistentes com os valores compilados<sup>[17-27]</sup>, tendo uma única inconsistência (transição de 117.2 keV do <sup>209</sup>Tl). Porém, resultados recentes da energia dessa transição<sup>[28,29]</sup>, sugerem haver alguma dificuldade intrínseca nas medidas. Os resultados dos trabalhos das referências 28 e 29, respectivamente 117.24 (1) keV e 117.24 (5) keV, embora aparentemente obtidos a partir dos mesmo dados, têm incertezas que diferem por um fator 5. O valor apresentado no primeiro trabalho era incompatível com os resultados deste trabalho; já com a incerteza apresentada no trabalho mais recente, essa inconsistência desaparece.

 O programa Bidim, desenvolvido neste trabalho, se mostrou adequado à análise de dados de espectroscopia gama em coincidência. A realização de ajustes pelo método dos mínimos quadrados diretamente sobre uma região bidimensional, ao invés da utilização de projeções, para análise de medidas em coincidência se revelou muito satisfatória, justificando prosseguir com a utilização e o aprimoramento do programa Bidim.

Neste trabalho não foram utilizados padrões primários de energia gama, nem consideradas as necessárias atualizações e consolidações das energias de calibração publicadas, que muitas vezes adotam padrões primários inconsistentes. Entretanto, a metodologia de análise e as técnicas experimentais desenvolvidas neste trabalho se mostram promissoras em medidas mais precisas e com dados consolidados e atualizados.

# *Apêndice I - Método dos mínimos quadrados com formalismo matricial e procedimento de linearização*

#### **I.1 - Método dos mínimos quadrados com formalismo matricial**

 O método dos mínimos quadrados com formalismo matricial é um método de ajuste de funções lineares nos parâmetros que, utilizando-se de um formalismo matricial, permite a consideração das covariâncias dos dados.

 O método dos mínimos quadrados consiste em se ajustar ao conjunto de dados experimentais *y<sup>i</sup>* correspondentes a diversas variáveis <sup>ν</sup>*<sup>i</sup>* :

$$
\mathbf{Y} = \begin{pmatrix} y_1 \\ y_2 \\ \vdots \\ y_n \end{pmatrix} \qquad \qquad \mathbf{V} = \begin{pmatrix} \mathbf{V}_1 \\ \mathbf{V}_2 \\ \vdots \\ \mathbf{V}_n \end{pmatrix} \qquad (I.1-1)
$$

uma função  $y_i = F(v_i, \mathbf{A})$  onde o vetor

$$
\mathbf{A} = \begin{pmatrix} a_1 \\ a_2 \\ \vdots \\ a_m \end{pmatrix}
$$
 (I.1-2)

é o vetor dos parâmetros, supostos lineares, a ajustar. A matriz de planejamento *X* do ajuste será dada pelas derivadas parciais da função *F* em relação a cada um dos parâmetros, para cada um dos dados, da seguinte forma:

$$
x_{i,j} = \frac{\partial F_i}{\partial a_j} \tag{I.1-3}
$$

gerando a matriz:

$$
\mathbf{X} = \begin{pmatrix} \left( \frac{\partial F(v_1, a_1, a_2, \cdots, a_M)}{\partial a_1} \right)_{v1} & \left( \frac{\partial F(v_1, a_1, a_2, \cdots, a_M)}{\partial a_2} \right)_{v1} & \cdots & \left( \frac{\partial F(v_1, a_1, a_2, \cdots, a_M)}{\partial a_M} \right)_{v1} \\ \left( \frac{\partial F(v_2, a_1, a_2, \cdots, a_M)}{\partial a_1} \right)_{v2} & \left( \frac{\partial F(v_2, a_1, a_2, \cdots, a_M)}{\partial a_2} \right)_{v2} & \cdots & \left( \frac{\partial F(v_2, a_1, a_2, \cdots, a_M)}{\partial a_M} \right)_{v2} \\ \vdots & \vdots & \ddots & \vdots \\ \left( \frac{\partial F(v_n, a_1, a_2, \cdots, a_M)}{\partial a_1} \right)_{vn} & \left( \frac{\partial F(v_n, a_1, a_2, \cdots, a_M)}{\partial a_2} \right)_{vn} & \cdots & \left( \frac{\partial F(v_n, a_1, a_2, \cdots, a_M)}{\partial a_M} \right)_{vn} \end{pmatrix} \tag{I.1-4}
$$

O ajuste pode portanto ser escrito na forma da seguinte equação matricial:

$$
\mathbf{Y} = \mathbf{X} \cdot \mathbf{A} + \varepsilon \tag{I.1-5}
$$

onde  $\varepsilon$  é o vetor de erros dos dados **Y**. A matriz de planejamento **X**, uma vez que  $F(\nu_i, A)$  é linear em **A**, não depende dos parâmetros.

 Os erros de cada dado experimental são desconhecidos, porém se conhece o valor médio dos seus produtos dois a dois, que é:

$$
\langle \varepsilon_i . \varepsilon_j \rangle = V_{i,j}
$$
 =Covariância entre os dados *i* e *j* (I.1-6)

O vetor de parâmetros ajustados  $(\tilde{A})$  é dado por:

$$
\widetilde{\mathbf{A}} = \left(\mathbf{X}^{\mathrm{T}} \cdot \mathbf{V}^{-1} \cdot \mathbf{X}\right)^{-1} \cdot \mathbf{X}^{\mathrm{T}} \cdot \mathbf{V}^{-1} \cdot \mathbf{Y}
$$
\n(1.1-7)

e a matriz de covariância dos parâmetros ajustados( $V_{\tilde{A}}$ ), é dada por:

$$
\mathbf{V}_{\tilde{\mathbf{A}}} = \left(\mathbf{X}^{\mathrm{T}} \cdot \mathbf{V}^{-1} \cdot \mathbf{X}\right)^{-1}.\tag{I.1-8}
$$

A qualidade do ajuste pode ser avaliada pelo  $\chi^2$  do mesmo, que é obtido de:

$$
\chi^2 = (\mathbf{Y} - \mathbf{X} \cdot \mathbf{\tilde{A}})^{\mathrm{T}} \cdot \mathbf{V}^{-1} \cdot (\mathbf{Y} - \mathbf{X} \cdot \mathbf{\tilde{A}}), \tag{I.1-9}
$$

desde que os dados obedeçam funções densidade de probabilidade gaussianas.

#### **I.2 - Procedimento de linearização - Método de Gauss**

 Para o caso de ajustes de funções com parâmetros não lineares é necessário efetuar-se a linearização da função a ser ajustada. Para isso efetua-se a expansão da função em séries de Taylor até a primeira ordem, obtendo-se:

$$
F(\nu, \mathbf{A}) = F(\nu, \mathbf{A}\mathbf{o}) + \nabla F(\nu, \mathbf{A}\mathbf{o}) \cdot \Delta \mathbf{P}. \tag{I.2-1}
$$

Portanto, com a substituição dos parâmetros a ajustar por

$$
\Delta P = A - A\mathbf{0} \tag{I.2-2}
$$

e do vetor de dados por

$$
ym_i = y_i - F(\nu_i, \mathbf{A}\mathbf{o}), \tag{I.2-3}
$$

obtemos uma equação matricial para o ajuste equivalente à obtida para o caso de parâmetros lineares, que é:

$$
\mathbf{Y}m = \mathbf{X} \cdot \Delta \mathbf{P} + \varepsilon. \tag{I.2-4}
$$

 É importante observar que a construção da matriz de planejamento *X* do ajuste permanece praticamente inalterada e dada pela equação I.1-3, bastando apenas calcular as derivadas de *F<sup>i</sup>* no ponto em que o valor das variáveis *a1, a2, ..., an* são obtidos de *Ao*. Os erros (desconhecidos) são os mesmos do caso linear, uma vez que a função *F* não contém erros.

 Um ajuste por este processo implica na necessidade de se realizar diversas iterações, nas quais os valores dos parâmetros *a<sup>i</sup>* vão sendo modificados, aproximando-se cada vez mais do valor final da convergência.

O ajuste é considerado terminado quando as variações indicadas para todos os parâmetros ( ∆**P***<sup>i</sup>* ) obtidas no ajuste é um certo fator (geralmente 1%) do valor da incerteza daquele parâmetro, o que implica que a sua atualização não alterará de forma estatisticamente significativa o valor do parâmetro.

# *Apêndice II - Procedimento para fixação e vinculação de parâmetros*

 Em algumas situações experimentais dois ou mais parâmetros a serem ajustados correspondem uma mesma grandeza física e, portanto, pode-se ajustar um mesmo valor a eles. Por exemplo, em um espectro bidimensional uma mesma transição gama pode aparecer em mais de uma coincidência.

 Em outras situações experimentais, o valor de um parâmetro é conhecido com uma precisão muito maior do que a precisão fornecida pelos dados. Neste caso pode ser mais conveniente fixar o valor do parâmetro do que ajustá-lo.

 Apresentamos a seguir um método para fixar e vincular parâmetros em ajustes efetuados pelo método dos mínimos quadrados linearizado, baseado na reorganização da matriz de planejamento do ajuste. Este método foi utilizado no programa Bidim e sua inclusão em programas que efetuem ajustes pelo método dos mínimos quadrados linearizado possibilita a incorporação das opções de vinculação e de fixação de parâmetros sem que seja necessário rescrever a rotina de ajustes, bastando apenas a inclusão de algumas operações antes e após o ajuste.

 O método de reorganização da matriz de planejamento do ajuste consiste em rescrever a equação do ajuste:

$$
Ym = X \cdot \Delta P + \varepsilon, \qquad (II-1)
$$

(onde **Ym, X, ΔP** e *ε* estão definidos no apêndice I) como a equação

$$
Ym = X' \Delta P' + \varepsilon, \tag{II-2}
$$

(onde **X'** é a nova matriz de planejamento do ajuste e ∆**P'** é o novo vetor de parâmetros a serem ajustados), efetuar o ajuste com esta nova matriz de planejamento e então reconstruir o vetor de parâmetros ajustados ∆**P** a partir de ∆**P'**.

 Inicialmente deve-se construir o vetor de modificações dos parâmetros ( *K* ) definido como:

$$
K_j = \begin{cases} 0 & \text{se o parâmetro } j \text{ não for nem fixado, nem vinculado;} \\ -1 & \text{se o parâmetro } j \text{ deverá ser fixado;} \\ v & \text{se o parâmetro } j \text{ deverá ser vinculado no vínculo } v. \end{cases} \tag{II-3}
$$

onde: 
$$
j = 1, 2, \ldots, npo
$$
  
\n $v = 1, 2, \ldots, nv$   
\n $npo =$ número de parâmetros originais do ajuste  
\n $nv =$ número de vínculos a serem utilizados

 Iremos definir uma função de reindexação, *R*( *j*) , que irá fazer a correspondência entre os índices das colunas da matriz de planejamento e das linhas do vetor de parâmetros originais e modificados. Para isto precisamos definir algumas funções básicas que serão utilizadas na composição da função *R*( *j*) :

$$
V(x) = \begin{cases} 0 & \text{se} \quad x \neq 0 \\ 1 & \text{se} \quad x = 0 \end{cases} \qquad F(x) = \begin{cases} 0 & \text{se} \quad x = 0 \\ 1 & \text{se} \quad x \neq 0 \end{cases} \qquad P(x) = \begin{cases} 0 & \text{se} \quad x \leq 0 \\ 1 & \text{se} \quad x > 0 \end{cases} \qquad (II-4)
$$

Podemos escrever a função de reindexação  $R(j)$  com o uso dos elementos acima definidos como sendo:

$$
R(j) = V(K_j) \left[ j - \sum_{l=1}^{j} F(K_l) \right] + P(K_j) \cdot \left( npo - npm + K_j \right)
$$
 (II-5)

onde *npm* é o número de parâmetros modificados,

$$
npm = \sum_{j=1}^{npo} F(K_j).
$$
 (II-6)

O primeiro termo da equação II-5 é responsável por indicar o valor do novo índice para os elementos não modificados e retornar zero para os elementos fixados ou vinculados. O segundo termo é responsável por indicar o novo índice para os elementos vinculados em função do vínculo a que pertencem.

Com o uso da função de reindexação  $R(j)$ , podemos construir os elementos da matriz de planejamento modificada **X'** como sendo<sup>1</sup>:

$$
X'_{iR(j)} \leftarrow X'_{iR(j)} + X_{ij}
$$
\n(II-8)

que deve ser calculada iterativamente para *j*=1, 2, ..., *npo*, sendo que a matriz **X'** deve inicialmente ter todos os seus elementos iguais a zero  $(X=0)$ .

 Após efetuar-se o ajuste modificado, o vetor de (correções dos) parâmetros da equação de ajuste original podem ser reconstruídos a partir do vetor de (correções dos) parâmetros da equação modificada com o uso da função de reindexação como sendo:

$$
\Delta \mathbf{P}_j = \Delta \mathbf{P'}_{R(j)} \tag{II-9}
$$

lembrando-se de definir  $\Delta \mathbf{P}'_0 = 0$ .

 $\overline{a}$ 

 A reconstrução da matriz de covariância dos parâmetros ajustados **V**∆**P** da equação original é obtida fazendo-se:

$$
\mathbf{V}\Delta\mathbf{P}_{jl} = \mathbf{V}\Delta\mathbf{P}_{R(j)R(l)}^{\dagger} + P(K_j) \cdot P(K_l) \cdot V(K_j - K_l) \cdot \mathbf{V}\Delta\mathbf{P}_{R(j)R(j)}^{\dagger}
$$
 (II-10)

onde *j* = 1, 2, ..., *npo* e *l* = 1, 2, ..., *npo*. Lembrando-se de definir  $VΔP'_{00} = 0$ ,  $VΔP'_{i0} = 0$  e **V** $\Delta P'_{0j} = 0$  para evitar problemas com o fato de que  $R(j) = 0$  quando o parâmetro *j* está sendo fixado.

 O primeiro termo da equação acima fornece a covariância entre os parâmetros devido ao ajuste, e o segundo termo fornece a covariância entre os elementos devido ao fato de pertencerem a um mesmo vínculo.

<sup>&</sup>lt;sup>1</sup> Esta expressão indica que os valores de  $X'_{iR(j)}$  devem ser calculados de forma iterativa sendo subtituídos um a um em ordem crescente do índice j pelo valor antigo de  $\mathbf{X}^{\prime}_{iR(j)}$  mais o valor de  $\mathbf{X}_{ij}$ .

## *Apêndice III - Manual do programa Bidim*

 O programa Bidim possibilita o tratamento de dados de espectroscopia gama de coincidência adquiridos pelo módulo multidetector. Ele possibilita a visualização, projeção e manipulação de dados nos formatos *fila simples* e *janelado,* inclusive quando no modo *fatiado*. Há ainda a possibilidade de se efetuar ajustes bidimensionais pelo método dos mínimos quadrados linearizado sobre regiões contendo picos bidimensionais e calhas (associadas aos picos ou externas). O programa se destina tanto ao tratamento de medidas de coincidência quanto de correlação angular e é uma das principais contribuições deste trabalho.

#### **III.1 - Tela inicial**

 O programa "BIDIM" inicia-se pela tela (janela) principal apresentada nas figuras III.1-1 e III.1-2. A partir dela seleciona-se o nome do espectro bidimensional a trabalhar {1} (o número entre chaves refere-se as marcações da figura III.1-2), o número de dados a ler do arquivo bidimensional selecionado {2}, além do fator de ampliação (ZOOM) {3} e a centralização {4} independentes para cada detector. Pode-se ainda nesta mesma tela selecionar um filtro em uma determinada região de tempo (janelar) {5}. A opção de janelar só atuará sobre espectros do tipo *fila simples* e as diferenças de tempo são calculadas por:

$$
DT = T2 - T1 + 2048.
$$
 (III.1-1)

Quando o botão INICIAR {6} é acionado o programa lê o arquivo selecionado, e apresenta o espectro bidimensional da região selecionada {7}, cujas contagens são indicadas segundo um código de tons de cinza apresentado na escala {7a}. As projeções das contagens ao longo de cada um dos detectores são apresentadas imediatamente acima {8a} e a direita {8b} do espectro bidimensional.

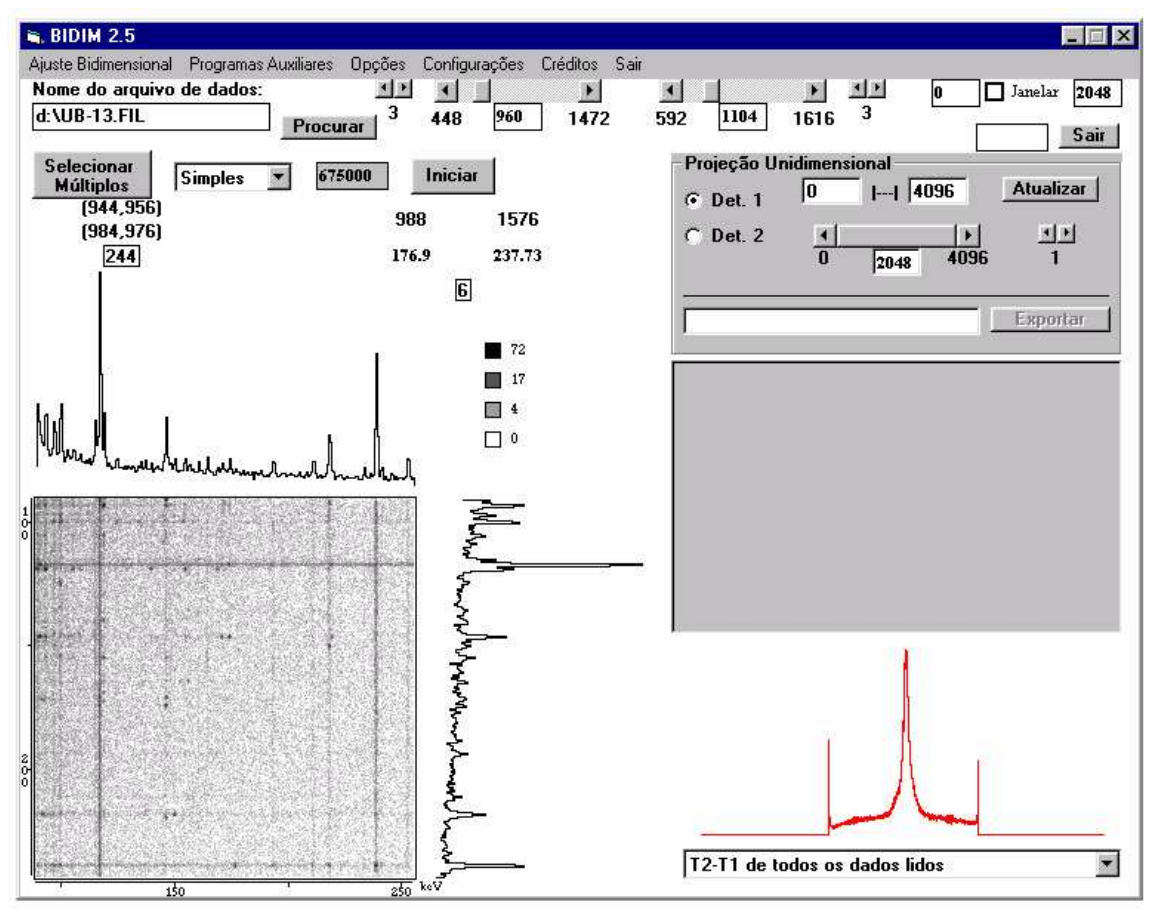

*Figura III.1 - Tela inicial do programa Bidim em uso.* 

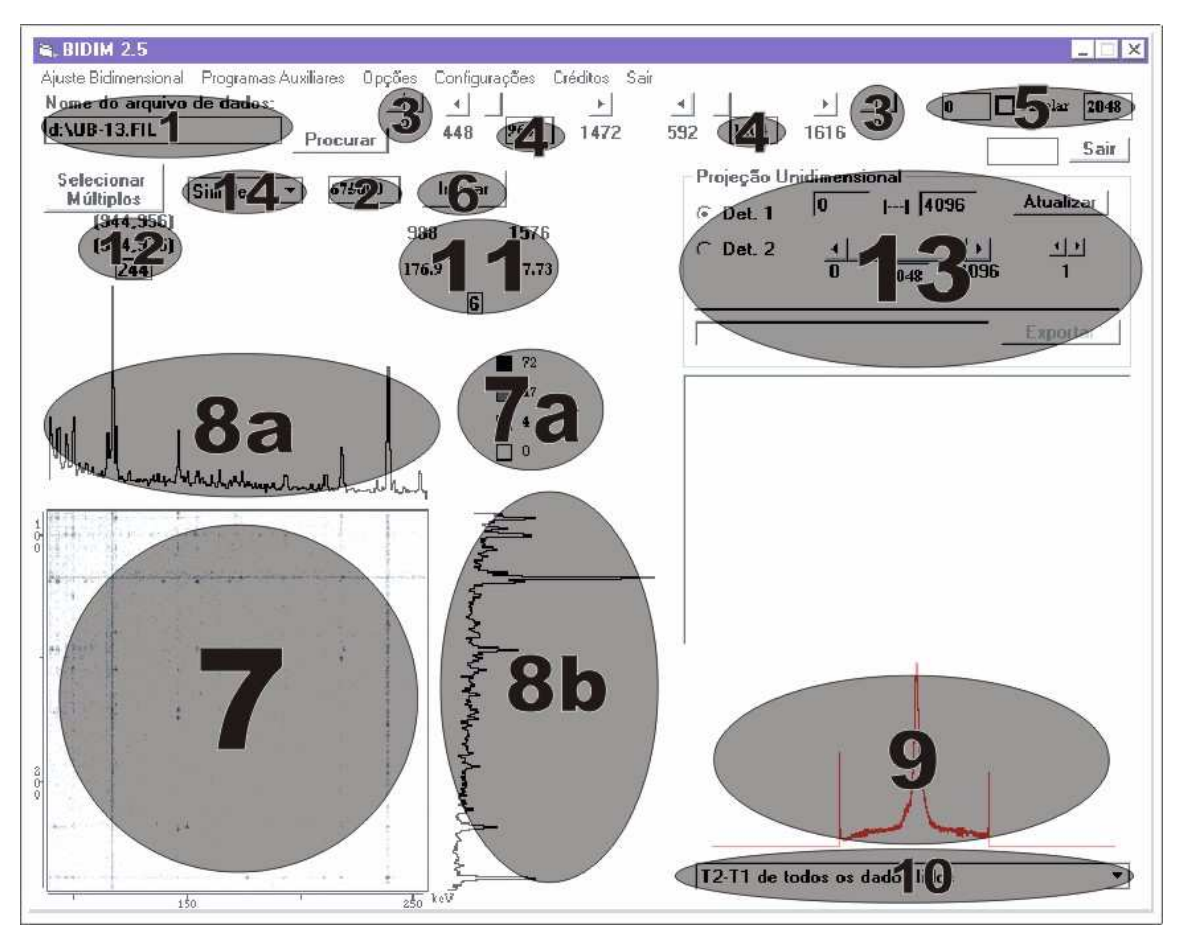

*Figura III.2 - Regiões importantes da tela inicial do programa Bidim.* 

No caso de arquivos do tipo *fila simples*, é mostrado também o espectro das diferenças de tempo {9}, que pode tanto ser de todos os dados lidos como só dos dados da região de energia selecionada, e isto é escolhido no quadro localizado abaixo do espectro de diferenças de tempo {10}.

Tanto as projeções quanto a escala de tons de cinza do espectro Bidimensional podem ser, independentemente, Lineares ou Logarítmicas segundo opção do usuário. O padrão inicial é o de projeções lineares e escala de tons de cinza logarítmicas. A mudança das escalas é efetuada dentro do Menu Opções.

Uma vez iniciado (lido) um espectro, é possível verificar-se as contagens obtidas em cada ponto através do ponteiro do "mouse" que, quando sobre o espectro, ganha a forma de cruz e apresenta a todo instante {11} a posição em canais (e energia caso em que sua calibração tenha sido fornecida) e o número de contagens correspondentes do ponto mostrado pelo ponteiro do "mouse".

Ainda com o uso do "mouse", é possível a seleção de regiões retangulares no espectro através do recurso de clicar sobre o ponto inicial da região desejada, segurar o botão pressionado e arrastar o ponteiro até o ponto final da região desejada. Durante este processo de seleção da região, a região selecionada a cada instante ganha uma cor vermelha clara.

Após o término da seleção de uma região retangular, ou ao se precionar a tecla "S" durante a escolha da região, o número de contagens na região selecionada e os canais iniciais e finais para ambos os detectores são apresentados na tela {12}, ficando disponíveis até a seleção de uma outra região pelo usuário.

Uma vez que se tenha uma região selecionada, também é possível efetuar-se a projeção ao longo de ambos os detectores das contagens dentro da região escolhida, possibilitando a comparação de contribuições de diferentes regiões. Isto se faz digitando a

tecla "P", ou qualquer um dos números quando o "mouse" estiver sobre o espectro bidimensional.

A diferença entre a tecla "P" e as teclas numéricas é que a tecla "P" apaga as projeções existente e grafica apenas a projeção da região selecionada, enquanto os números apenas adicionam o gráfico da projeção da região selecionada, em uma cor diferente para cada número (o que facilita bastante a comparação de contribuições relativas, sendo um importante auxílio na identificação de picos). Para restaurar a projeção inicial é só digitar a tecla "R".

Nesta tela ainda pode-se efetuar projeções unidimensionais {13}, selecionando do espectro bidimensional uma faixa de energia (na verdade escolhe-se a faixa em canais) em um dos detectores, e gerando a projeção das contagens ao longo desta faixa no outro detector. O detector cujas contágens deverão ser projetado é escolhido entre "Det.1" e "Det.2", e a faixa (em canais) ao longo do qual a projeção deverá ser feita deve ser digitada nos quadros de texto que ficam a esquerda do botão "Atualizar".

Este espectro projetado pode ser exportado e analisado por programas de análise de espectros unidimensionais<sup>[8,9,30]</sup>. Para exportar um espectro é necessário digitar-se o nome do espectro a ser gerado no quadro texto que fica a direita do botão "Exportar" e posteriormente clicar sobre este botão. O recurso de efetuar janelas em energia ao longo dos detectores é muito utilizado para se obter a projeção total das contagens em cada um dos detectores (caso em que as opções de janela inicial e final ficam marcadas em "0" e em "4096", respectivamente), o que possibilita, entre outras coisas, a verificação de passeio em uma medida de longa duração.

Nos menus desta tela inicial ainda se pode acionar a janela de Ajuste Bidimensional, acessar os programas auxiliares, alterar as opções de visualização (escala e estilo dos espectros) das projeções e da diferença de tempos, incluir calibrações (energia, largura ou degrau para cada um dos detectores), salvar ou recuperar as configurações de trabalho, e sair do programa.

#### **III.2 - Ajuste Bidimensional**

Para a realização de ajustes bidimensionais, após a inicialização de um espectro com o ZOOM e a região de interesse desejados para o ajuste, deve-se teclar no menu "Ajuste Bidimensional," que irá chamar a janela (tela) de ajustes Bidimensionais (figura III.2-1). Esta tela é apresentada tendo em seu centro o espectro da região selecionada (o mesmo espectro que estava apresentado na tela inicial quando o menu "Ajuste bidimensional" foi acionado).

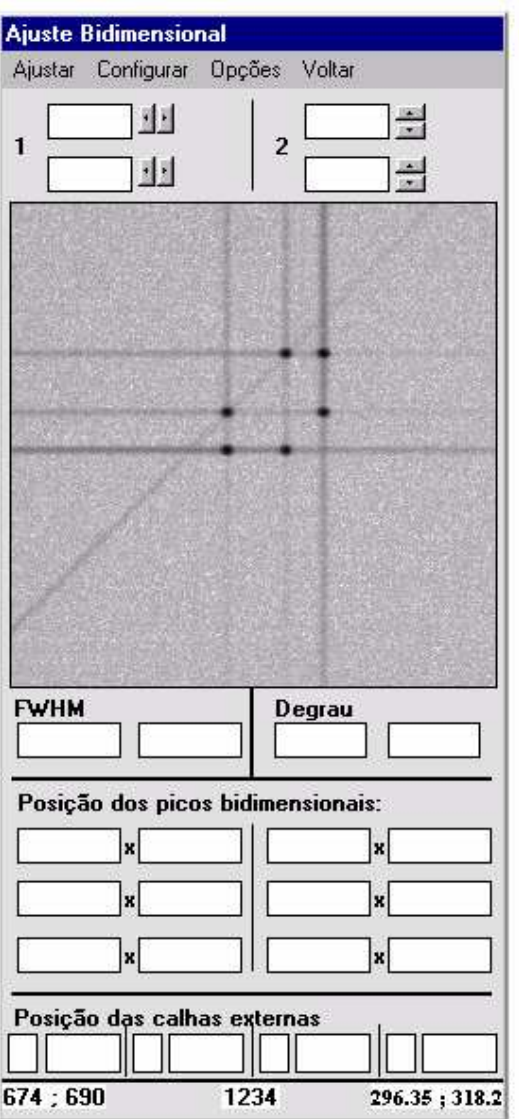

*Figura III.2-1: Tela de ajustes bidimensionais. A região do espectro apresentado é de uma medida do 192-Ir.* 

A determinação da região de ajuste é realizada com uso do "mouse" sobre o espectro

bidimensional só que, neste caso, a seleção da região de ajuste é efetuada somente quando se utiliza o botão direito do "mouse", e a visualização momentânea da região selecionada é apresentada em azul claro ao invés do vermelho claro da tela inicial. Ao se terminar de escolher a região de ajuste, é apresentado no espectro bidimensional um contorno vermelho mostrando a região escolhida.

Nos quadros texto da parte superior da tela são apresentadas as posições em canal da região escolhida para o ajuste. Esta região pode ser modificada pela digitação de novos valores para as posições limite da região nos quadros texto correspondentes, pela utilização do selecionador de "spin" de cada um dos quadros texto (o que provoca a variação dos limites da região em intervalos mínimos), ou por uma nova seleção de região no espectro bidimensional.

A marcação das estimativas iniciais para as posições de cada um dos picos é feita com o uso do "mouse" e do teclado da seguinte forma: primeiro marca-se a posição desejada no espectro clicando-se sobre ela com o botão esquerdo (padrão) do "mouse" e então, digitando-se a tecla "P", esta posição é transferida para o quadro de estimativas iniciais. A marcação das calhas externas (calhas correspondentes a picos que não estão presentes na região de ajuste) é feita clicando-se sobre a posição da calha e digitando-se a tecla "C".

Cada pico selecionado tem sua posição indicada no espectro bidimensional sobre a forma de um cruzamento de traços vermelhos com vértice sobre a posição do centro do pico, e cada calha externa é indicada como um traço vermelho que inicia-se no final da região de ajuste e mostra a posição da calha.

As estimativas iniciais das posições dos picos ou das calhas podem ser modificados escrevendo-se o novo valor no quadro de texto correspondente, e podem ser fixados ou vinculados dando-se um clique sobre o quadro de texto correspondente com o botão direito do "mouse", ou um clique com o botão esquerdo enquanto se pressionam qualquer uma das seguintes teclas CONTROL, SHIFT ou ALT, o que irá provocar a alteração da cor de fundo do quadro de texto correspondente.
Um parâmetro será fixado quando a cor de fundo de seu campo for cinza, e será vinculado quando a cor de fundo de seu campo for colorida. Um parâmetro é vinculado aos outros parâmetros cujos campos possuam a mesma cor de fundo.

Antes da realização de um ajuste, pode-se ainda indicar uma estimativa inicial para a largura dos picos (FWHM) em cada um dos detectores na região de ajuste selecionada, e também para o degrau em cada um dos detectores (o degrau é a razão entre a amplitude da calha correspondente a um determinado pico e a amplitude deste pico).

No caso em que se quiser fixar a largura ou o degrau, o processo é o mesmo para o caso das posições dos picos e calhas. Porém, no caso das larguras e dos degraus estes não podem ser vinculados, mas podem ser calibrados, caso em que o valor da largura, ou do degrau é fixado nos valores obtidos pelas funções de calibração de largura e degrau definidas pelo usuário. A cor do campo correspondente, quando cinza, indica parâmetro fixado, já a cor roxa indica parâmetro calibrado.

Após a seleção dos parâmetros do ajuste; ou seja, região de ajuste, estimativas iniciais das posições dos picos e das calhas, vínculos e estimativas das larguras e dos degraus; o ajuste pode ser efetuado clicando-se sobre o menu "Ajustar".

O ajuste é processado segundo o método dos mínimos quadrados linearizado, e os resultados são apresentados numa janela como a da figura III.2-2, onde se pode perceber a listagem dos resultados obtidos. A figura desta tela apresenta quatro espectros bidimensionais. O do canto superior esquerdo é o dos dados experimentais, tendo a sua direita e abaixo dele, duas "cópias" do espectro da função ajustada, todos os três na mesma escala de tons de cinza. No canto inferior direito da figura é apresentado o espectro de resíduos ponto a ponto.

|                                | Resultados dos Ajustes                                           |                                                         |  |  |  |   |  |
|--------------------------------|------------------------------------------------------------------|---------------------------------------------------------|--|--|--|---|--|
| Ok.                            | Visualizar Beg ASCI                                              | 41.4 Exp. / Ajust. (2x) / Residuo pontual<br>Zoom: $ 4$ |  |  |  |   |  |
|                                | ------------ Resultado do ajuste ---------------                 |                                                         |  |  |  |   |  |
|                                | Região: 1- Zoom 5 entre 690 e 717 -2 Zoom 5 entre 676 e 702      |                                                         |  |  |  |   |  |
|                                | $F1 = 8.75 e-03$ + 1.6 e-03 $F2 = 4.09 e-03$ + 1.0 e-03          |                                                         |  |  |  |   |  |
|                                | $FWHM1 = 3.172 + 0.029$ 1.278 + 0.12 KeV                         |                                                         |  |  |  |   |  |
|                                | $FWHM2 = 2.708 + 0.022$ 1.080 + .009 keV                         |                                                         |  |  |  |   |  |
|                                |                                                                  |                                                         |  |  |  |   |  |
| $pico1$ :<br>Área = 9445 + 145 |                                                                  |                                                         |  |  |  |   |  |
|                                | Posição em 1 = 705.100 +- 0.016                                  | $[308.885 \leftarrow 0.006]$                            |  |  |  |   |  |
|                                | Posição em 2 = 690.662 + 0.013                                   | $[318.474 \leftarrow 0.005]$                            |  |  |  |   |  |
|                                |                                                                  |                                                         |  |  |  |   |  |
| calha 1:                       |                                                                  |                                                         |  |  |  | п |  |
|                                | Amplitude = 16.73 + 1.08                                         |                                                         |  |  |  |   |  |
|                                | Calha no det2 = 690.597 + 0.061                                  | $[318.448 - 0.024]$                                     |  |  |  |   |  |
| calha 2:                       |                                                                  |                                                         |  |  |  |   |  |
|                                | Amplitude = $2.37 \leftarrow .67$                                |                                                         |  |  |  |   |  |
|                                | Calha no det1 = $705.456$ + 0.348 (309.028 + 0.140)              |                                                         |  |  |  |   |  |
|                                |                                                                  |                                                         |  |  |  |   |  |
|                                | Ajuste com 11 iterações em 10.42 segundos                        |                                                         |  |  |  |   |  |
|                                | $chi2 = 625.28$ em um total de 660 regiões (chi $2$ red= 0.94 ). |                                                         |  |  |  |   |  |

*Figura III.2-2: Exemplo de tela de resultado de ajuste Bidimensional.* 

Os resultados podem ser arquivados gerando arquivos ASCII, um com a cópia das resultados apresentados na tela de resultados do ajuste e outro com uma saída numérica formatada contendo apenas as informações das posições, área, larguras a meia altura e respectivas incertezas além do qui-quadrado reduzido do ajuste e eventuais comentários.

Através dos menus da janela de ajuste bidimensional, é possível, além de chamar a rotina de ajustes, configurar os nomes dos arquivos de registro, as calibrações, desmarcar a estimativa inicial de picos e calhas, efetuar busca automática de posições de picos vinculáveis, e voltar à tela inicial.

### **III.3 - Programas auxiliares**

 O programa Bidim apresenta programas auxiliares para manipulações de dados e geração de figuras de espectros bidimensionais, acessíveis a partir do menu da tela principal (inicial).

 O programa auxiliar "para somar, janelar e relocar" irá acionar a janela mostrada na figura III.3-1. Nela, deve-se selecionar o nome do arquivo a ser manipulado, escolher a seleção de energia a ser efetuada, a janela em tempo a ser aplicada, os parâmetros de relocação (se desejado) e o nome do arquivo de saída. As ações selecionadas pelo usuário serão efetuadas quando o botão "Executar" for acionado.

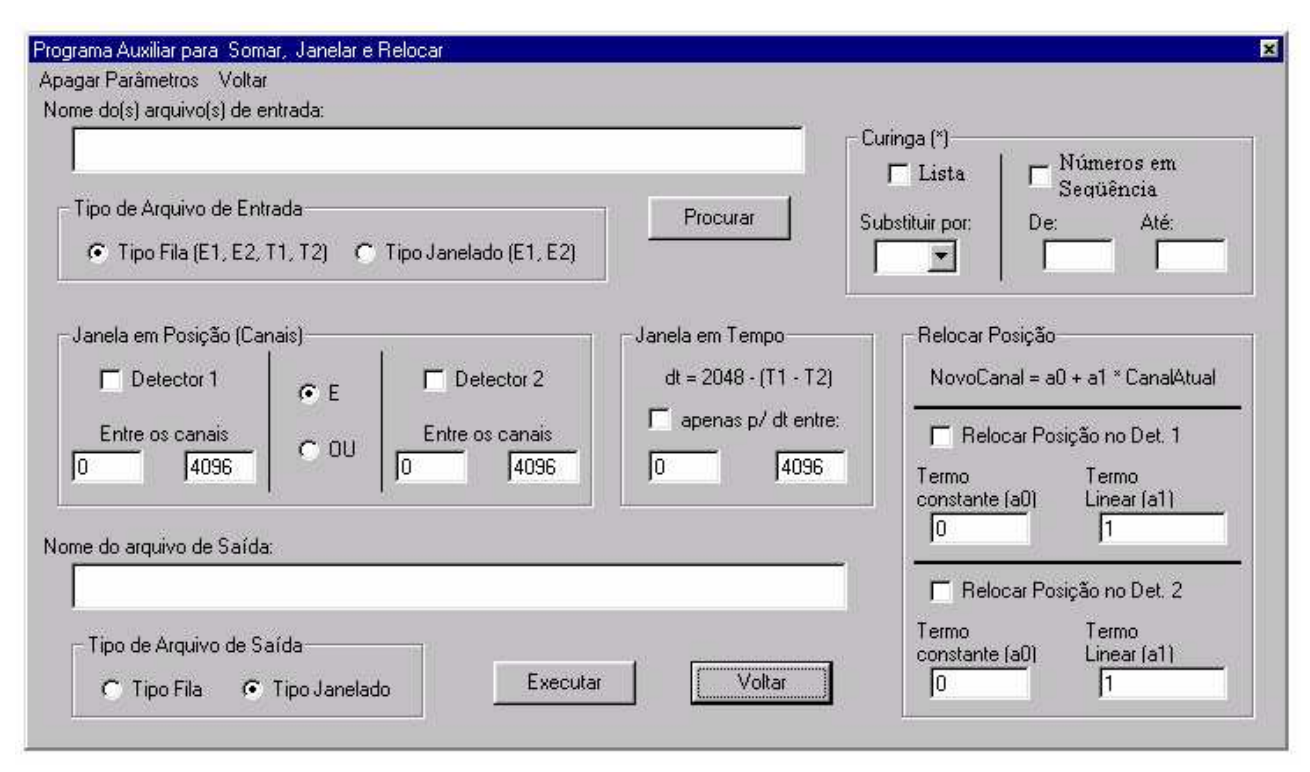

*Figura III.3-1: Janela do programa auxiliar para somar, janelar e relocar espectros bidimensionais inclusa no programa Bidim.* 

 O uso de um curinga (asterisco "\*") no nome do arquivo de entrada e de saída possibilita que as mesmas ações sejam aplicadas a diversos arquivos, gerando cada um a sua saída correspondente. A posição do curinga no nome dos arquivos será substituída, em seqüência, ou pelos conjuntos de caracteres da lista (opção "lista"), ou pela seqüência de números (opção "Números"), sendo que no caso dos números, a quantidade de dígitos devera ser a mesma tanto no número inicial quanto no número final. No caso do curinga só ser colocado no nome do arquivo de entrada, um único arquivo de saída será gerado com a soma de todas as saídas correspondentes a todos os arquivos de entrada.

 A janela "para fatiar espectros" bidimensionais é a apresentada na figura III.3-2. O nome do arquivo de entrada e do arquivo de saída (sem extensão) são necessários. A possibilidade de utilização de diversos arquivos também é possível nesta janela, porém os arquivos dever estar todos no formato *janelado*.

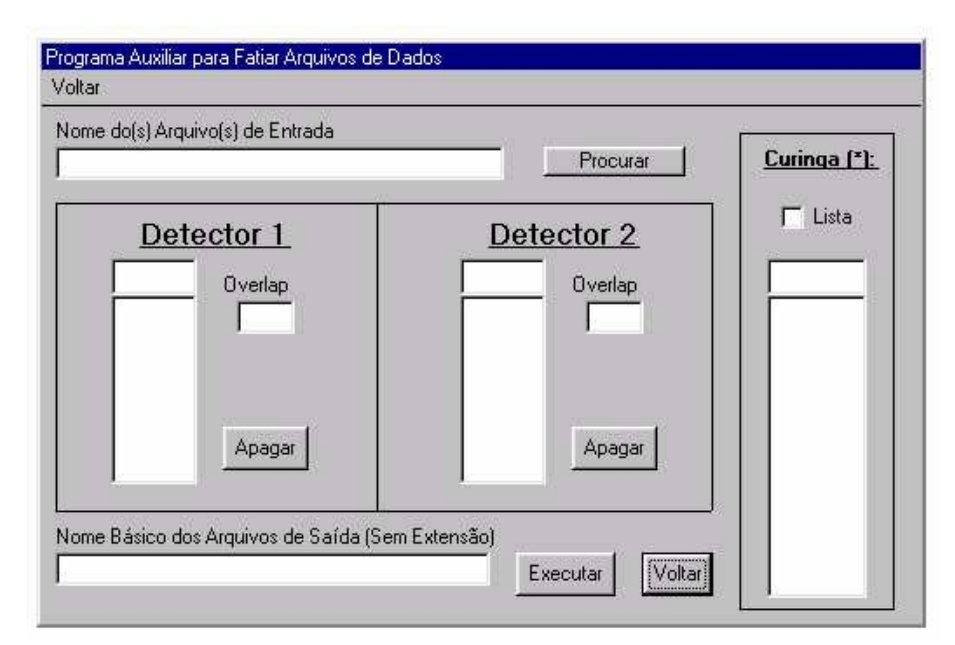

*Figura III.3-2: Janela do programa auxiliar para fatiar arquivos de dados inclusa no programa Bidim.* 

 Os valores digitados como limites das fatias são os chamados limites brutos. Os limites reais das fatias serão compostos pelos canais dos limites brutos e os tamanhos das regiões de recobrimento ("overlap") de tal forma que os limites de uma fatia em um dado detector irão do valor de um determinado limite bruto até o valor do próximo limite bruto mais o "overlap". É importante perceber que neste processo um mesmo evento pode ser registrado em até 4 arquivos fatiados dependendo da posição em que ele se encontrar.

 Os arquivos *fatiados* sairão com o nome definido para o arquivo de saída seguido pela extensão iniciada pela letra "J" e seguida por dois números que correspondem às fatias no primeiro e segundo detectores. Por exemplo, o arquivo com extensão "J12" apresenta a região do espectro cujos canais estão entre o primeiro limite bruto e o segundo limite bruto mais o "overlap" no detector 1, e no detector 2 a região cujos canais estejam entre o segundo limite bruto e o terceiro limite bruto mais o "overlap".

 A indicação de que um espectro a ser lido está *fatiado* se dá pelo uso da extensão "J<sup>\*\*"</sup>, e os limites das fatias devem ser indicados na janela "Definir limite das fatias" acessada pelo item "Definir limites das fatias" dentro do menu "Configurações" da janela inicial.

#### **III.4 - Análises múltiplas**

 Através do botão "Selecionar múltiplos" da janela inicial é possível acessar a janela de "seleção de arquivos para análises múltiplas", mostrada na figura III.4-1. Nesta janela, o nome dos arquivos múltiplos a serem analisados são digitados no quadro correspondente (sendo permitido o recurso de nomes múltiplos de arquivos com o uso do curinga da mesma forma que nos programas auxiliares) sendo que para cada arquivo (ou conjunto) deve ser definido também o nome do arquivo de registro.

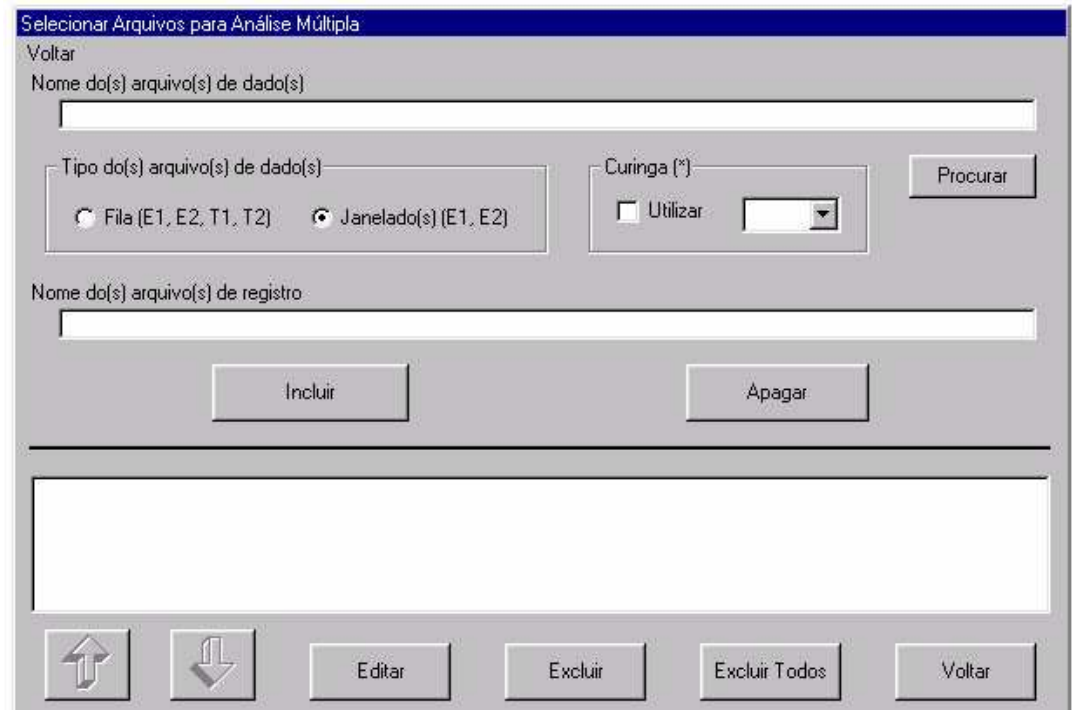

*Figura III.4-1: Janela do Bidim onde se faz a seleção dos arquivos para análise múltipla.* 

 Os arquivos, ou conjuntos de arquivos, selecionados são listados no quadro correspondente assim que são incluídos (botão "Incluir"). Um arquivo (ou conjunto de arquivos) pode ser retirado da lista (botão "Excluir"), modificado (botão "Editar") ou ter a sua posição relativa alterada (botões com setas para cima e para baixo). O primeiro arquivo da listagem será o espectro mostrado durante o trabalho com os múltiplos arquivos.

 A opção de trabalhar com múltiplos arquivos é muito indicada em análises de medidas de correlação angular para garantir que as mesmas condições de análise sejam aplicadas a todos os espectros (ângulos). Para indicar a opção de análises múltiplas, na janela principal (figura III.1-1 e III.1-2) deve-se substituir no quadro de seleção {14} a opção "Simples" por "Múltiplos". No trabalho com múltiplos arquivos, as informações mostradas sempre serão às correspondentes ao primeiro arquivo selecionado da lista. No caso de ajustes, o primeiro espectro será ajustado e o resultado mostrado ao usuário, que deverá indicar se o ajuste deve ser efetuado também nos demais espectros.

# *Apêndice IV - Conteúdo do CD ROM\**

O CD ROM anexado a este trabalho contém quatro diretórios. São eles:

#### **- Programa Bidim - diretório "BIDIM"**

 Contém uma cópia do programa Bidim, que para ser utilizada deve ser instalada em um microcomputador com sistema operacional Windows 4.0 ("95"), Windows NT 3.51, ou versões mais recentes.

 O programa que deve ser executado para efetuar a instalação do Bidim é o programa "SETUP.EXE" localizado no diretório "BIDIM". Em microcomputadores com sistemas operacionais Windows NT, eventualmente será necessário que um usuário administrador efetue a instalação do programa Bidim. Porém, uma vez instalado, qualquer usuário poderá utilizar normalmente o programa.

#### **- Espectros bidimensionais - diretório "DADOS"**

 Contém uma cópia dos espectros bidimensionais da medida deste trabalho, em arquivos no modo *fila simples* (extensões ".FIL"). São três arquivos, cada um correspondendo a um par de detectores em coincidência.

 O padrão de nome dos arquivos é "UB-\$\$.FIL" aonde "\$\$" indica os detectores, em ordem crescente. Assim, o espectro bidimensional da coincidência entre os detectores 1 e 2 estará no arquivo "UB-12.FIL".

# **- Valores e matrizes de correlação das energias das transições medidas - diretório "TABELAS"**

 Neste diretório estão as tabelas com os valores e as matrizes de correlação das energias das transições gama medidas. As tabelas estão apresentadas em arquivos do programa Microsoft EXCEL versão 7.0.

No arquivo "TODAS.XLS" estão as tabelas contendo todas as energias medidas. Já os arquivos "PAR.XLS" e "IMPAR.XLS", contém apenas as tabelas das transições gama dos nuclídeos das séries do <sup>232</sup>U e do <sup>233</sup>U, respectivamente (série par e série impar).

#### **- Cópia do conteúdo da dissertação - diretório "TEXTO"**

 Todos os capítulos e apêndices da dissertação, separados em um arquivo para cada capítulo ou apêndice, estão disponíveis neste diretório. Os arquivos estão no padrão Microsoft Word versão 7.0.

\* A cópia deste texto está disponível no CD ROM, no diretório raiz, com os nomes de "LEIAME.TXT" e "LEIAME.DOC", sendo o primeiro no padrão ASCII e o segundo no padrão Microsoft Word 7.0.

### *Referências bibliográficas*

1- A. Nichols e M. Herman, IAEA, INDC(NDS) 378, maio, 1998 "Preporation of the Proposal for a Coordinated Research Project to Update X- and γ- ray Decay Data Standards for Detector Calibration".

2- R. G. Helmer e C. W. Reich, Phys. Rev. C **49** (4) (1994), 1845.

3- V. R. Vanin, R. C. Neves, D. Barg Filho e P. R. Pascholati, XIX Reunião de Trabalho sobre Física Nuclear no Brasil, "Controlador de um Sistema Multidetector para Atividade Residual" (1996); e comunicação privada.

4- V. R. Vanin, G. Kenchian, M. Moralles, O. Helene, P. R. Pascholati, Nucl. Instr. and Meth. A **391** (1997) 338.

5- D. Barg Filho e V. R. Vanin, programa BIDI, comunicação privada.

6- D. Barg Filho e V. R. Vanin, programa MULTI, comunicação privada.

7- S. Y. Chu, H. Nordberg, R. B. Firestone e L. P. Ekström, Programa Isotopes Explorer 2.00, 1998.

8- A. A. Malafronte, A. Passaro, M .A. Radovich, A. L. Bonini, Revista de Física Aplicada e Instrumentação, vol. 11, n°2 (1996) 71 ; e comunicação privada

9- Gouffon, P., IDEFIX - Manual do usuário, LAL / IFUSP, São Paulo, 1983.

10- N. Sasamoto, K. Koyama e S. I. Tanaka, Nucl. Instr. and Meth. **125** (1975) 507

11- V. R. Vanin e P. Gouffon, "Tópicos Avançados em Tratamento Estatístico de Dados em Física Experimental", LAL-IFUSP, 1996.

12- G. Maurice, M. A. Kendall e A. Stuart, "The Advanced Theory of Statistics" Charles Griffin, Londes, 1961.

- 13 O. Helene e M. Moralles, Nucl. Instr. and Meth. A **378** (1996) 624.
- 14- S. P. Tsai, E. R. Mucciolo e O. Helene, Nucl. Instr. and Meth. A **345** (1994) 538.
- 15- C. W. Reich e R. G. Helmer, Phys. Rev. Lett. **64** (1990) 271.
- 16- O. Helene e V. R. Vanin, Nucl. Instr. and Meth. A **335** (1993) 227.
- 17 YU. V. Sergeenkov e V. M. Sigalov, Nuclear Data Sheets 49 (1986) 639.
- 18 Y. A. Akovali, Nuclear Data Sheets **59** (1990) 263.
- 19 Y. A. Akovali, Nuclear Data Sheets **58** (1989) 555.
- 20 Y. A. Akovali, Nuclear Data Sheets **60** (1990) 617.
- 21 Y. A. Akovali, Nuclear Data Sheets **61** (1990) 623.
- 22 Y. A. Akovali, Nuclear Data Sheets **66** (1992) 237.
- 23 M. J Martin, Nuclear Data Sheets **63** (1991) 723.
- 24 Agda Artna-Cohen, Nuclear Data Sheets **80** (1997) 723.
- 25 Agda Artna-Cohen, Nuclear Data Sheets **66** (1992) 171.
- 26 M. J Martin, Nuclear Data Sheets **47** (1986) 797.
- 27 R. B. Firestone e V. S. Shirley, Table of Isotopes, Eighth Edition (1996).
- 28 G. Ardisson, V. Barci, e O. El Samad, Nucl. Instr. and Meth. A **339** (1994) 168.
- 29 G. Ardisson, V. Barci, e O. El Samad, Phys. Rev. C **57** (1998) 612.
- 30 Z. O. Guimarães Filho, Programa "IDF from Windows", LAL-IFUSP, 1997.